# $2\zeta$ **UNIVERSIDAD NACIONAL** AUTÓNOMA DE MÉXICO

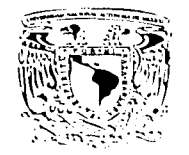

"DISENO DE LA SECCIÓN **CULTURA** DEL PERIÓDICO REFORMA"

OUE PARA OBTENER EL TÍTULO DE: **LICENCIADO** EN COMUNICACIÓN **GRAFICA** 

**ESCUELA NACIONAL** DE ARTES PLÁSTICAS

TESIS CON FAILA DE ORIGEN

**HECTOR FERNANDO CALDERON ESCARTIN** 

DIRECTOR DE TESIS Lic. MAURICIO RIVERA FERREIRO

MÉXICO, D.F.

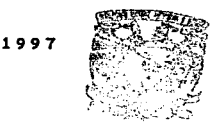

DE ARTES PI хосницьсо р.б

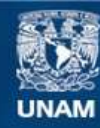

Universidad Nacional Autónoma de México

**UNAM – Dirección General de Bibliotecas Tesis Digitales Restricciones de uso**

## **DERECHOS RESERVADOS © PROHIBIDA SU REPRODUCCIÓN TOTAL O PARCIAL**

Todo el material contenido en esta tesis esta protegido por la Ley Federal del Derecho de Autor (LFDA) de los Estados Unidos Mexicanos (México).

**Biblioteca Central** 

Dirección General de Bibliotecas de la UNAM

El uso de imágenes, fragmentos de videos, y demás material que sea objeto de protección de los derechos de autor, será exclusivamente para fines educativos e informativos y deberá citar la fuente donde la obtuvo mencionando el autor o autores. Cualquier uso distinto como el lucro, reproducción, edición o modificación, será perseguido y sancionado por el respectivo titular de los Derechos de Autor.

#### A MI AMOR María Eugenia Vera Peñaloza

¥.

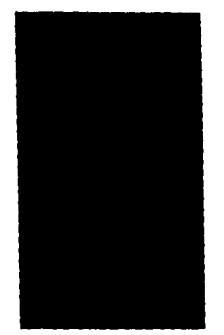

# AGRADECIMIENTOS

A MIS PADRES MARIO HUGO CALDERÓN LOPEZ MARINA ESCARTIN DE CALDERÓN Por todo el apoyo sentimental y material que me brindaron durante mi preparación

A MIS HERMANOS MARIO, HUGO Y ALEJANDRO Porque siempre han estado presentes

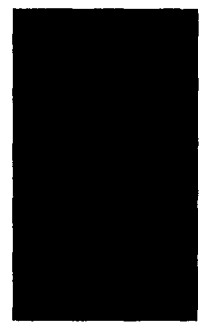

## **AGRADECIMIENTOS**

A MAURICIO RIVERA Director de tesis

A EnuAnno Seno Profesor de la Escuela Nacional de Artes Plústicas

> A EMILIO DEHEZA Subdirector de disefio del periódico Reforma

A DINORAH BAZAÑEZ Editora de la sección Cultura del periódico Reforma

> A ALEJANDHO BANUET Editor gráfico del periódico Reforma

A ALBERTO CERVANTES Diseñador gráfico

# ÍNDICE

#### INTRODUCCIÓN

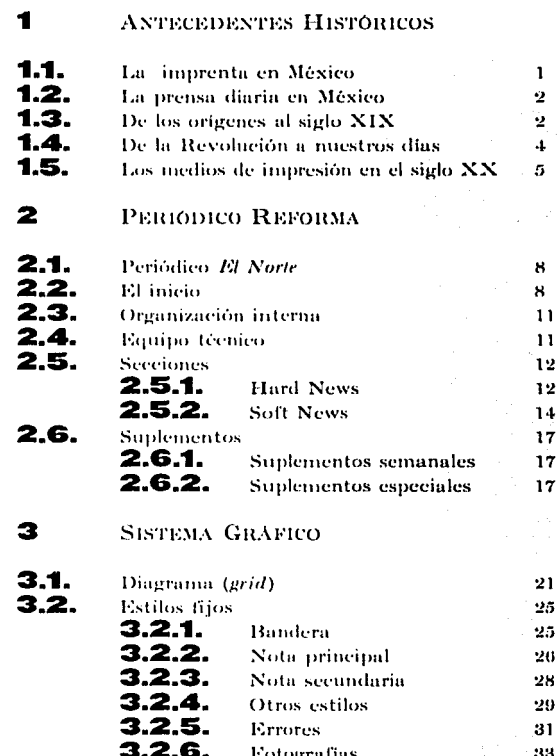

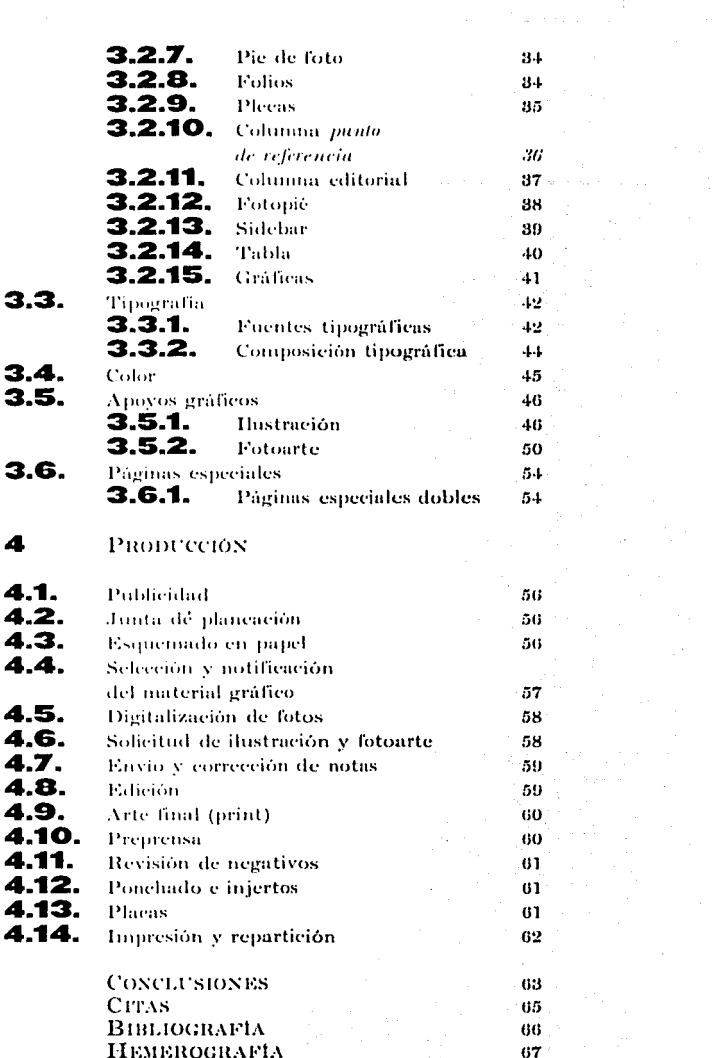

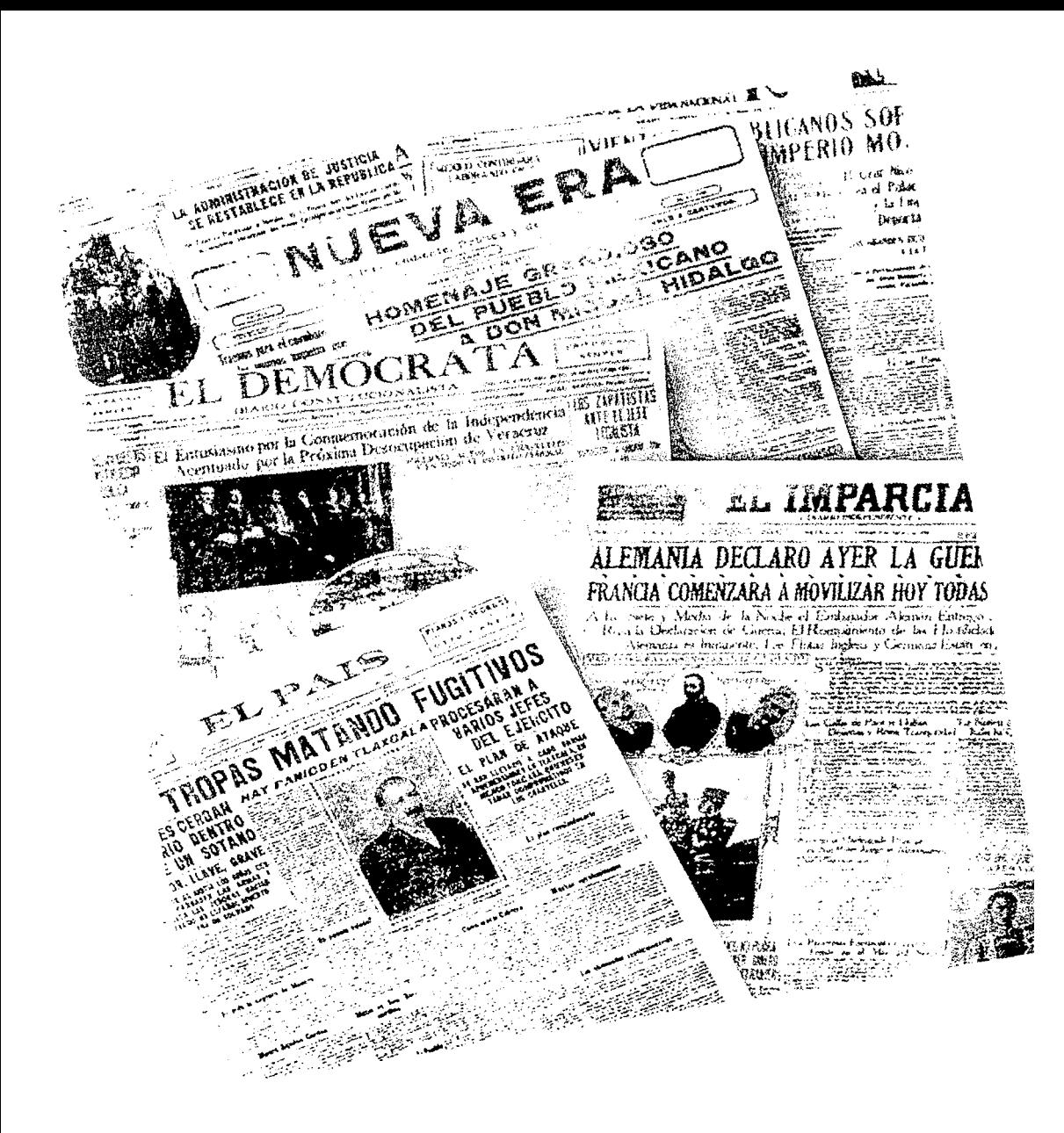

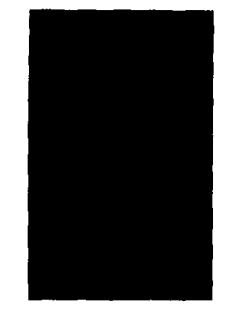

# INTRODUCCIÓN

oco falta para que el siglo XXI de inicio y mucho por descubrir. A través de los siglos el hombre siempre ha buscado la manera de ser cada vez mejor, de ganarle al tiempo y de permanecer, para lograr esto se ha

valido de diversos medios, tales como las artes, la ciencia y la tecnología.

En las siguientes páginas y de manera muy breve, se puede ver el desarrollo que ha tenido el Periodismo en México y cómo la tecnología ha influído de manera notable en la producción de este medio impreso. Tal es el caso del periódico Reforma, que através de la tecnología ha creado un medio que ade-

más de informar busca atraer al lector por la parte visual su color, su despliegue de fotos, gráficas, infografías y en general por su diseño, el cual, funciona como una herramienta de apoyo para facilitarle al lector el recorrido por sus páginas.

Los periódicos Reforma y El Norte se han distinguido en México entre otras cosas por ser los primeros en su género en crear una cultura de diseño. periodístico, la cual se origina con la dirección del diseñador gráfico Eduardo Danilo Ruíz, Otro factor importante en el crecimiento de los diseñadores ha sido la participación en

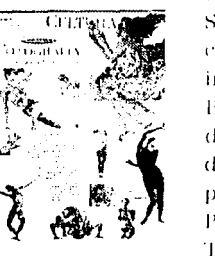

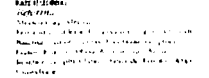

el concurso que organiza la Sociedad de Diseño Periodístico (SND, por sus siglas en inglés) la cual ha nombrado al Periódico Reforma como uno de los diez mejores diseñados del mundo, compitiendo con periódicos de la talla de El País, el Mundo, el Chicago Tribune, etc. En la foto se muestra la publicación del reconocimiento que obtuvo la portada de Cultura en la decimosexta edición del libro de

la SND.

Uno de los objetivos de esta tesis es precisamente definir los elementos que intervienen en la producción de el periódico, dedicando un capítulo al toma principal de esta tesis: el sistema gráfico y su aplicación a través de la autoedición en la sección Cultura del periódico Reforma.

# **ANTECEDENTES HISTé)RICOS**

#### **1.1.** LA IMPRENTA EN MÉXICO

Subrimiento de América, Antode Mandoza primer virrey y den luan de Zumánnara primer virrey cubrimiento de América, Antonio Mendoza primer virrey y don Juan de Zumárraga primer obispo de México, solicitaron al emperador Carlos I de España una prensa y un impresor. No se sabe con exactitud la fecha de introducción de la imprenta en México, la cual, fluctúa entre los años  $1532 y^2$ 1536<sup>1</sup>. El alemán Juan Cromberger quien dirigía en Sevilla un centro editorial de las expediciones a América, mandó a México en 1539 a su discípulo Juan Pablos, originario de Lombardía Italia, para establecer la primera imprenta en América bajo el nombre de Imprenta de Juan Crombcrger.

El primer impresor de México fue Juan Pablos, quien según una carta del obispo Zumárraga, en abril de 1540, estableció su taller en una casa llamada de las Campanas que después se llamó de la Imprenta propiedad del obispo, esta casa estaba ubicada en las calles de la Moneda y Cerrada de Santa Teresa la antigua, frente al costado del que fué

palacio arzobispal $^2$ . El primer libro impreso en América firmado por Juan Cromberger fue la *Doctrina Cristiana en lengua mexicana y castellana* {1539) <sup>3</sup> . Y el primero con tipos romanos fue *Dialéctica resolutioum textu* hecho el 13 de julio de 1554 por Juan Pablos.

Juan Pablos firmaba sus impresos como hechos en la casa de Juan Cromberger demostrando así que éste solo proporcionaba la materia prima, sólo hasta la muerte de Cromberger en 1540 pudo firmar los libros que el imprimía. Varios fueron los impresos de Juan Pablos - en su mayoría doctrinas cristianas-, quien gozó de un privilegio, por más de veinte años, concedido por el virrey Mendoza y el monarca para que él y no otra persona alguna pudiése imprimir libros y tener imprenta en esa tierra <sup>4</sup>. En agosto de 1560 imprime el Manuale sacramen*torum,* su última obra y la más importante en trabajo tipográfico. Muere en agosto de 1561 y llega de España a sucederle el también destacado artista tipográfico Antonio Espinoza quien imprimió varios libros de 1559 a 1575.

## **1.2.** LA PRENSA DIARIA EN MÉXICO

I n los siglos XVI y XVII, se distribuían hojas volantes, éstas<br>sólo se imprimían cuando surtribuían hojas volantes, éstas  $\blacktriangle$ sólo se imprimían cuando surgía una noticia relevante.

Después se hacían publicaciones por entregas, que se dio por la exagerada censura y la falta de libertad de prensa en la época colonial, el primero en aparecer fue *El Mercurio Volante* publicado en 1693 por don Carlos de Siguenza y Góngora, siendo ésta una publicación periódica pero no de carácter noticioso sino documentalmente informativo.

Posteriormente surgieron las gacetas, que además de ser noticiosas eran de publicación periódica. La primera en aparecer en México fue *La Gaceta de México, y noticias de Nueva Espaiia,*  que se imprimían cada mes, y comienzan desde primero de Henero de 1722 5 esta publicación corría a a cargo de quien fuera considerado el primer periodista mexicano, el Dr. Juan Ignacio de Castorena Ursúa. El tipo de información era de carácter científico, literario, económico, comercial y religioso.

En 1805 da inicio por fin el primer periódico en Nueva Espafia, *El Diario de México* que se publicó el 4 de enero 1817, dirigido por Jacobo de Villaurrutia y Carlos María de Bustamante, duró once afias y fue considerado como el precursor de la lucha a favor de la independencia.

#### **1.3.** DE LOS ORIGENES AL SIGLO XIX

Comprende la Insurgencia y fi-<br>
proprende la Insurgencia y fi-<br>
prento en el que el cura de Dolores encomprende la Insurgencia y finales del Virreinato, en el momento en el que el cura de Dolores encabeza la rebelión contra las autoridades virreinales, los escritos insurgentes repercutieron en la evolución del periodismo. Entre los periódicos más importantes de esta época están *El Estandarte Nacional y El Pensador Mexicano.* 

Durante el Imperio (1821-1835), cuando Iturbide pasa a ser emperador, desaparecen los periódicos de oposición y se publican una serie de pasquines (publicaciones satíricas u ofensivas) en contra de lturbide. En esta época surgen también las publicaciones de las logias masónicas. Algunos de los periódicos más importantes son la *Gaceta Imperial de México* (1821- 1822) la cual defendió los intereses del Imperio, *El Federalista* (1823) que publicó las ventajas y desventajas de una república federada, *El Iris* (1826), *El Fénix de la Libertad* (1831-1834), *El Demócrata* (1833), entre otros.

Mientras el país perdía más de la mitad de su territorio frente a los Estados Unidos de 1835 a 1853 se registraron 31 períodos presidenciales, correspondiendo a Santa Anna ocho de ellos 6 . La crisis por la que pasaba el

país ocasionó una baja en los recursos económicos, sin embargo, la prensa seguía evolucionando y se fundaron periódicos como *El Siglo diez y nueve*  (1841-1896) político literario y de avisos, *EL* Universal (1848-1855) el cual secundó las medidas políticas de Santa Anna y representaba el pensamiento aristocrático y conservador de México.

Durante La Reforma (1854-1861). los liberales en oposición a Santa An**na, en1itieron en 111arzo de l 8S4 el**  Plan de Ayutla, por medio del cual desconocían al dictador y se comprometían a convocar un congreso constituyente al termino de la revolución, el cual estuviera integrado por los mismos liberales. Los debates de la prensa liberal, que durante el predominio conservador se mantuvo en la clandestinidad, siguieron sosteniendo la causa del liberalismo y la reforma <sup>7</sup>. Un<mark>o de</mark> los diarios que surgió en éste período fue *EL Republicano* (1855-1856) que tenía como objetivo hacer llegar las teorías liberales.

Entre los años 1861 y 1867, Juárez restituye el orden constitucional y suspende el pago de la deuda externa, encabezando a los liberales y al gobierno republicano, decide mantenerse en la lucha contra los extranjeros franceses y sus aliados, mientras tanto la prensa satírica (La Chinaca 1862- 1863, La Cuchara 1864-1865, La Tos *de mi Mamá* 1864) entre otros, se encargaban de terminar con la reputación del Imperio.

Después de ser derrotado el Imperio y los conservadores, Juárez se relige en 1871, pero muere un año después; mientras tanto, la prensa se divide en dos: la gobiernista y la de oposición y surge el periodismo en defensa de los trabajadores. Uno de los periódicos que sobresaldría por su contenido gráfico basado en caricaturas sería *El Ahuizote* (1874-1876), fundado por Daniel Cabrera, se convierte en el primer periódico antirreleccionista. Posteriormente la prensa estuvo a cargo de Ricardo Flores Magón, quien fuera arrestado junto con todos los trabajadores del periódico, por ir en contra del porfirismo. Después surgió *EL* pa*dre del Ahuizote, EL nieto del Ahuizote,*  entre otros. Todos éstos siguieron la misma línea del primer ahuizote de la serie, editado del primero de enero de 1875 al 29 de diciembre de 1876 por la imprenta del padre Cabos.

Durante el Porfiriato se desataron una serie de confrontaciones entre el gobierno de Díaz y la prensa lerdidista, se difunden las ideas liberales, socialistas y anarquistas, encarcelan a políticos e ideólogos, los periodistas se van al extranjero para denunciar la miseria en que viven los trabajadores del campo y de las ciudades. A fines del siglo la prensa se ve transformada por la entrada del periodismo indus-

triallzado, lo que provoca mayores dificultades pura la subsistencia de la prensa independiente <sup>8</sup>. Uno de los precursores de la prensa moderna fue *El Nacional* (1880-1900). Rafael Beyes Spíndola funda, el 9 de noviembre de 1896, *El Imparcial,* órgano oficial del gobierno de Díuz, escuela de destacados periodistas que actualmente colaboran para *El E:rcélsior* y *Hl Universal.*  Los mejores días de este diario iban a la par del régimen de Francisco l. Madero. En 1914 termina la producción de este periódico y con el, la trayectoria periodística de Heyes Spíndola quien después del exilio y con posibilidades de croar un nuevo periódico en otras tierras le repugnaba la sola idea de que con dinero de otros y en territorio extranjero, un día se pudiera ver en la necesidad de censurar a sus compatriotas. 9

#### **1.4.** DE LA REVOLUCIÓN *¡\* Nl!ESTHOS DIAS

Sepués de la caída de Díaz, Ma-<br>dero toma el poder dando un<br>lapso de libertad de prensa, lo dero toma el poder dando un lapso de libertad de prensa, lo que lleva al régimen a padecer las críticas de la prensa revolucionaria y de la prensa reaccionaria, luego las publicaciones que supuestamente eran gobiernistas estaban a cargo de burócratas

porfiristas lo que orilló a la caída del régimen maderista. La prensa revolucionaria analiza y divulga las aspiraciones populares que van concretándose durante la lucha armada para tomar forma en la Constitución del 5 de febrero de 1917 ... la prensa constitucionalista desarrolla una labor constante y coordinada de proselitismo y se convierte en un elemento de lucha de primer orden, a tal grado que el mando de este sector subvenciona no pocas publicaciones 10

A partir de éste etapa surgieron en México una serie de periódicos, tales como: el decano de la prensa nacional, *El Dictamen,* que se fundó en 1898 en Veracruz, por Francisco J. Miranda, *E/ Universal* (1916-) fundado por Félix F. Palavicini, *la Prensa* ( 1928-) dirigido por José E. Campos, *El Nacional* (1929-) dirigido en ese entonces por Basilio Badillo, *E/Machete (1924-1938),LaAfición*  (1930-), *Novedades* (1936-) fundado por Ignacio F. Herrerías y dirigido por Hómulo O'Farril, *El Popular* (1938-1961) fundado y dirigido por Vicente Lombardo Toledano, *Esto* (1941-) el primer diario tabloide deportivo, *Ovaciones* (1947-) Fundado por Luciano Contreras actualmente es dirigido por Fernando González Parra, *El Día* ( 1962-), *El Sol de México* (1965-) con Mario V;ízquez Raña como director general, *El Heraldo de México* (1965-), *El Financiero* (1981-) surge en plena crisis económica durante el sexenio de Miguel De La Madrid.

Los periódicos que más han destacado por su contenido informativo son:

"El periódico de la vida nacional" *Excélsior,* nació en las calles de Colón, en marzo de 1917. Empezó con una rotativa vieja, que continuamente se descomponía y ocasionaba tumultos en el edificio, ya que los vendedores del periódico, molestos les arrojaban piedras, por detener la producción.

El 14 de noviembre de 1977 aparece el periódico que en su nombre va implícito su lema: "el lector más el periodista, aunados en una misma indagación cotidiana..."  $<sup>11</sup>$  Unomásuno.</sup> Carlos Payán Yelver como subdirector (1977-1982), un nuevo diseño de Pablo Rulfo, formato tabloide, fotos de Pedro Valtierra, editorialistas como Adolfo Gilly, reporteros dirigidos por Manuel Becerra Acosta, entre otros, se creó lo que en su tiempo fuera uno de los mejores medios informativos dentro de la nueva corriente de periodismo democrático.

En 1984, bajo la dirección de Carlos Payán Volver surge el periódico *La Jornada,* en Ja subdirección se encuentran Miguel Angel Granados Chapa, Héctor Aguilar Camín, Carmen Lira y Humberto Musacchio. Un elemento que destaca en este diario es la síntesis en su diseño, resuelto de manera sencilla por Vicente Rojo: "...tenía la esperanza de algún día poder diseñar un periódico... debido a las escasas posi-

bilidades económicas con que se contaba y que obligaron a adoptar un formato de tamaño reducido (38 por 29 centímetros), empecé a trabajar con un diseño muy compacto... por las mismas limitaciones económicas sólo tuve posibilidad de utilizar para la tipografía la Times ... para el cabezal utilicé unas letras que tenía en mi archivo, recortadas de un anuncio de una revista alemana, después de tratar inútilmente de diseñar unas propias. De todas formas dibujé la L y la J y modifiqué las letras a. En el sello busqué dar la imagen de un mundo en le que se representase el transcurrir de una jornada, del día a Ja noche. Mi diseño original fue utilizado durante dos años, hasta que Ja dirección del diario decidió que Ja columna dedicada en cada página a pequeñas noticias les creaba más problemas que las ventajas deseadas. Diseñé de nuevo las páginas, eliminando las ahora incómodas columnas, y di al periódico un sentido más horizontal, en oposición al primer disefio." <sup>12</sup>

#### **1.5.** Los Medios de Impresión EN EL SIGLO XX

os adelantos científicos y tecno-<br>lógicos han contribuído de ma-<br>nera notable en el desarrollo de lógicos han contribuido de manera notable en el desarrollo de las Artes Gráficas.

**Tipos de composición:** "Existen diferentes tipos de composición: manual, mecánica y electrónica; La manual se hace con tipos movibles o con caracteres transferibles; La mecánica en caliente conocida como LINOTIPIA y MO-NOTIPIA y la mecánica en frío llamada fotocomposición y dactilocomposición y la electrónica que se hace por medio de la computadora.

**Máquinas de componer mecánicas:** Estas máquinas aceleraron el proceso de composición de textos, lo cual benefició la producción de periódicos y revistas. Se clasifican en dos grupos: las Linotipias que funden las letras en una línea de plomo al mismo tiempo, la más conocida es la *Linotype* creada en 1886 y las Monotipias que funden los caracteres una por una, estas dan mayor calidad que las Linotipias pero son más lentas y menos conocidas, se inventó en 1887 y se le conoce como Monotype. También se han usado la *Tipograplt* (1899) y la *lnlertype*  (1912). Posteriormente surgió el sistema denominado *Telecompositor* con el cual las linotipias funcionan de modo automático y la velocidad de composición aumenta considerablemente. Luego surgió *1aFotocomposición,* que superan a todos los procedimientos anteriores en calidad, limpieza, comodidad, rapidez y hasta en costos, las salidas son en papel fotográfico y existen diferentes modelos de fotocomponedoras: mecánicas, mecánico-electrónicas, electrónicas y de rayo láser.

**La prensa:** Después de tres siglos de que la prensa de Gutemberg sufriera algún cambio, en 1814 Federico Koenig inventó la primera máquina cilíndrica plana de dos colores, la cual, vino a transformar las Artes Gráficas.

En 1862 aparecieron las primeras máquinas de pedal denominadas Liberty y *Minerva*, luego siguieron las máquinas cilíndricas dobles, cuádruples etc. hasta que en 1865 apareció la primera rotativa, fundamental en la impresión de periódicos.

**Tiraje:** Mientras que con las máquinas planocilíndricas más perfeccionadas y automatizadas no sobrepasan los 3000 o 4500 ejemplares por hora, con las rotativas tipográficas de pliegos, de uno o más colores, se pueden imprimir de 6000 a 7500. Y con las rotativas de bobina o de papel continuo se llegan a estampar fácilmente hasta 80 000 ejemplares por hora 13

**6** 

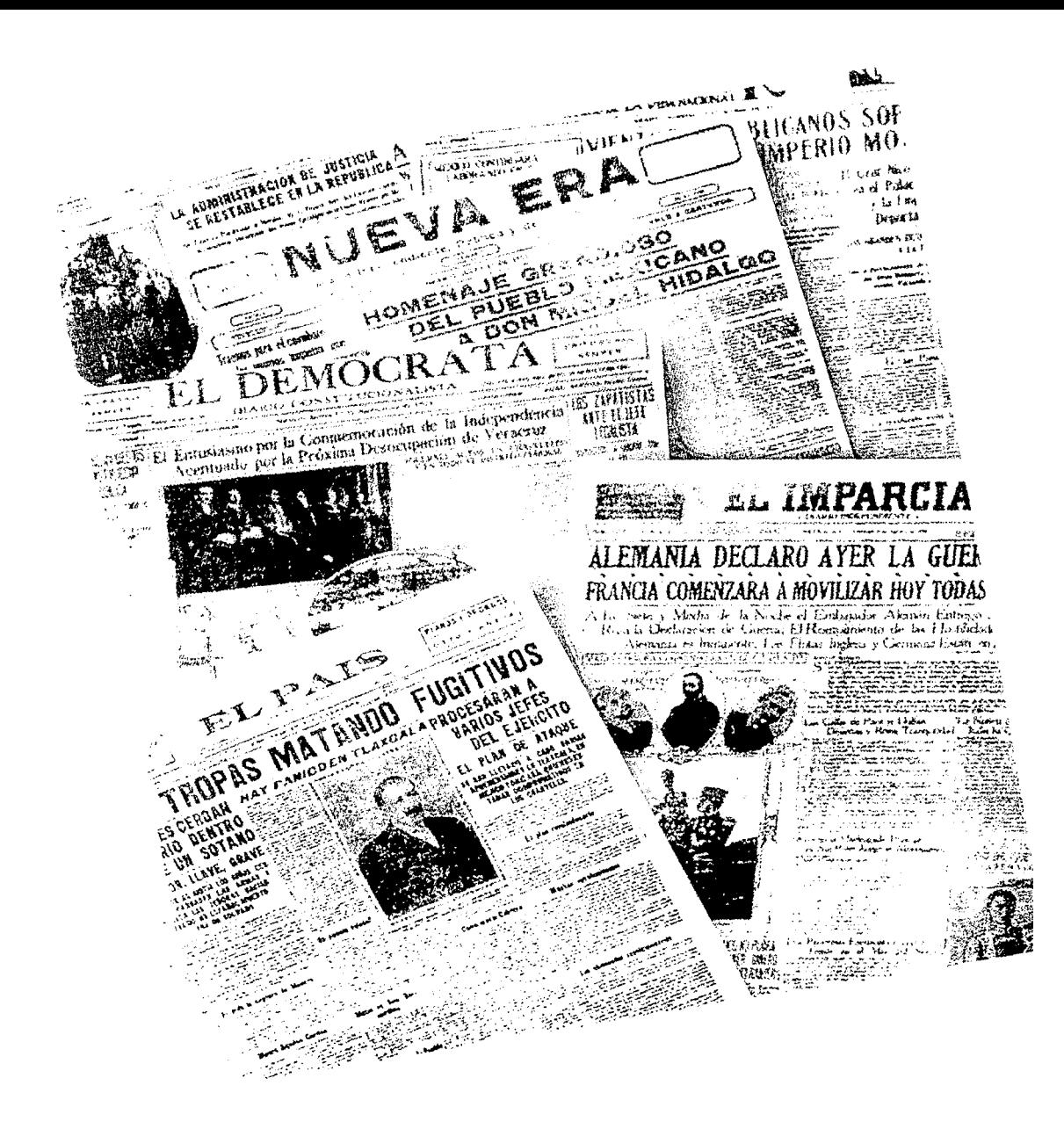

## **PERIÓDICO REFORMA**

### **2.1.** PERIÓDICO EL NORTE

I periódico *El Norte* fue fundado en Monterrey, Nuevo León el 16 de septiembre de 1938, escoen Monterrey, Nuevo León el 16 giendo esta fecha para representar su nacionalismo y sobre todo su independencia. Su fundador Hodolfo Junco de la Vega padre de Alejandro Junco actual presidente y fundador del periódico *Reforma* llamó a Guillermo Enriquez Simoni quien fuera director de *Excelsior* para ocupar el puesto de director. En menos de un año empezó a tener gran aceptación en los estados de Coahuila, Tamaulipas, San Luis Potosí, Chihuahua y posteriormente en la frontera de Estados Unidos.

La primera edición de *El Norte* fue de ocho páginas, con un tiraje de 15 mil ejemplares. Ha recibido premios internacionales concedidos por la Universidad de Columbia, la Sociedad lnteramericana de Prensa (SIPJ y la *Society of Newspaper Design* (SNDJ, de acuerdo a la publicación del 50 aniversario de dicho periódico estos premios han sido

acreditados al trabajo de directivos, reporteros, fotógrafos, diseñadores y publicistas.

يولها الطريق كأدكان الانهائية ويهموا بريانات المارات أعالاته فلاراء فترافعه معتقد فللعاقب فتتحدث التقطيب

Durante varios años Alejandro Junco tuvo la idea de producir un periódico en la Ciudad de México con características similares a *El Norte,* rechazando varias ofertas y sugerencias, ya que si bien tenía la experiencia de un medio impreso estatal, no conocía a fondo las necesidades informativas de la capital.

En septiembre de 1992 entre empresarios y periodístas de *El Norte* de Monterrey se decidieron a desarrollar un periódico independiente hecho por gente joven, en ese momento inicia el proyecto llamado *Reforma.* 

## **2.2.** EL INICIO

The agosto y octubre de 1993 se<br>recorrieron 23 escuelas de pe-<br>riodismo y diseño, de las cuales recorrieron 23 escuelas de periodismo y diseño, de las cuales surgieron mil 800 solicitudes, que después de una serie de entrevistas fueron

seleccionados 300 candidatos, solo se quedaron 180. Después de varios cursos de capacitación para reporteros, diseñadores, ilustradores, fotoartistas, etc. se empezaron hacer páginas de práctica, algunas se imprimían en láser, otras se mandaban a imprimir por satélite o fibra óptica a Monterrey para ser publicadas en El Norte. Todo esto desde los pisos 9 y 10 de un edilicio ubicado en Paseo do la Reforma, en donde, continuamente, había apagones de luz. el aire que circulaba era de ventiladores. Todo el material para digitalizar tenía que ser enviado a las instalaciones de universidad por medio de un mensajero, con la esperanza de que no se fuera a topar con algún embotellamiento. Luego, a partir de octubre se empezó a trabajar sobre los prototipos *Reforma* y con los números cero, de los cuales se pretendían imprimir por lo menos 30. En los primeros días de noviembre sólo se alcanzaban a imprimir las portadas, una semana antes del 20 de noviembre, no se sabía como imprimiría la rotativa; el 18 se imprimieron las primeras pruebas, las cuales no eran muy alentadoras, ya que los colores no coincidían con los reales, algunas püginas ni siquiera salían impresas.

Por fin, el 20 de noviembre de 1993, con algunos barbarismos, errores ortográficos, de estilo, partición silábica, de diseño y de impresión, pero con mucho orgullo por parte de los que participaron en el arranque, sale a la calle el perió-

**Periodico Reforma** 

where  $\alpha$  is a considerable containing and  $\alpha$ 

المنتظف والتمس والأوالي والتأثير التعميد فوصفه والتكليف والمتعارف العبدالع والمنافس

A casi un año de su fundación y de circular todos los días con excepción del 26 de diciembre y el 2 de enero, que son los dos únicos días que no se publica el periódico, el 1 de noviembre de 1994 la Unión de Voceadores dirigida por Manuel Hamos Hivadeneyra deja de vender el periódico *Reforma.* poniendo como pretexto el no querer que se publicara el periódico los 5 días del año que a ellos les toca descansar, que no ofreciera promociones para aumentar sus suscripciones, ni que éste se vendiera en locales cerrados. 14

Para el 3 de noviembre, directivos, (Alejandro Junco, Ramón Alberto Garza, Lázaro Ríos) columnistas (Granados Chapa, Enrique Krauze, Federico Reyes Heroles, Lorenzo Meyer, Germán Dehesa, así como empleados del periódico, dejaron a un lado sus respectivas labores, para salir a la calle y a la voz de ¡los hacemos y los vendemos! ó ¡lleve a sólo dos pesos el precio de la libertad! se empezó a vender *Reforma* en la avenida do los Insurgentes hasta llegar al Angel de la Independencia, en la Cámara de Diputados, en el Zócalo, en algunas casetas de Caminos y Puentes, y poco a poco, empezó a sonar cada vez más fuerte el caso Unión de Voceadores vs. *Reforma* por todos los medios, agencias internacionales, en los principales diarios del mundo, cadenas televisivas como la CNN; incluso la *Sociedad lnteramericana de Pren-*

The component and a state

*sa* que envió un comunicado al gobierno, solicitando respeto a la libre circulación.

A los dos días se sumaron a la venta de periódicos, gente de la cultura y el espectáculo (Alejandro Aura, Héctor Bonilla), políticos (Felipe Calderón), comentaristas de radio y televisión (José Hamón Fernández. María Victoria Llamas); automovilistas y peatones, gritaban: ¡no se dejen!.

Después de que el entonces Secretario de Gobernación Jorge Carpizo Mc-Gregor y el ex presidente Carlos Salinas de Gortari hicieran un llamado a la concertación y al diálogo, a partir del 11 de noviembre empezaron las agresiones de los voceadores hacia los microempresarios, nombre que se les dio a particulares contratados por el periódico para distribuir y vender dicho órgano informativo.

El 3 de noviembre de 1994, Alejandro Junco de la Vega, director del periódico *Reforma,* presentó su queja ante la primera Comisión Plural de la LVI Legislatura; un mes después, al ver que seguían las agresiones hacia los rnicroempresarios. el mismo Alejandro Junco, directivos, colaboradores y empleados del periódico hicieron un plantón en la explanada de la Procuraduría General de Justicia del Distrito Federal. buscando una solución al respecto. A seis meses de esto cesaron las agresiones y cada vez hay más microempresa-

 $\sim 10$ 

rios vendiendo el periódico en las calles.

La crisis de 1995, ocasionó varias bajas en diversas empresas de México, *Reforma* no fue la excepción, fueron despedidos desde personas que no cumplían con su trabajo, hasta los jefes de área que gozaban de grandes sueldos, pero que "no estaban involucrados directamente con la producción del periódico" 15• Hubo recorte de reporteros, traductores, formadores y colaboradores externos.

Otro problema que afectó en gran medida a la empresa en general. fue la devaluación del peso, ya que el papel es importado de Estados Unidos. con el fin de no formar parte del monopolio de PIP-SA *(Productora e Importadora de Papel.*  S.A.). Esto originó una reducción en el número de páginas de todas las secciones, muchas de ellas de 12 páginas disminuyeron a 6, 8 ó 10 dependiendo de la publicidad, que también disminuyó notablemente; en el caso de *Cultura,* además de volver a su estado original, esto es, encartado en la sección *Gente,* se redujo de 8 páginas a sólo 2, llevando muchas veces la portada en blanco y negro; *Moda* y *Buena Mesa,* disminuyeron su producción a la mitad, de 12 a 6 páginas; las secciones *Tiempo* y *Vida* de 8 páginas cada una, se encartaron en *Cultura* quedando sólo con la portada en blanco y negro; *Casa y Dinero* de 8 páginas quedó sólo con la portada y la contraportada teniendo de interiores los *Avisos de Ocasión* y el caso más grave, fue el suple-

PEHIÚDICO REFORMA

fue el suplemento cultural *El Angel* que se convirtió en una sección de formato standard con sólo 4 páginas.

El tiraje que estaba llegando a los 100 mil ejemplares, en los últimos meses de 1994, se redujo a 60 mil.

El costo del periódico aumentó de 2 pesos, a 3, para quedarse en 4 pesos entre semana y 5 los domingos. Las suscripciones subieron de 100 pesos por tres meses, a lo mismo, pero por un mes.

**2.3.** ORGANIZACIÓN INTERNA

I periódico *Reforma* se divide<br>principalmente en dos áreas,<br>Comercial con 85 personas y principalmente en dos áreas, Comercial con 85 personas y Hedacción con 95 aproximadamente, que tienen como objetivo principal hacer que el periódico se venda y se lea.

También están las áreas de Circulación con 51 personas, Sistemas con 47, Administración con 25 y Recursos Humanos con 79, en total hay cerca de 400 personas en nómina.

En el área de diseño, hay un director general, un subdirector. un coordinador general, un editor para */Jard News,*  otro para *Soft News*, 5 diseñadores para la sección *Nacional,* 2 para *Internacional.* 3 para /Je *portes,* 4 para *Negocios,*  3 para *Gente,* 2 para *Cu/l/lra,* 1 para *l.:'l Angel, 3 para Enfoque, 1 para Moda, Buena Mf•sa* y *Casa y Dinero,* 4 para *Su-* *plementosEspeciales,* 1 *paraPrimeraFila.* más 4 de ilustración, 4 *defotoarte* y 4 formadores.

La sección *Cultura* está compuesta por un editor. un coeditor, 7 reporteros y dos coeditores gráficos: titular y asociado.

#### **2.4. EQUIPO TECNICO**

I periódico cuenta con un sistema casi totalmente automatiza-<br>do. En el área de Redacción, hay ma casi totalmente automatiza- $\blacktriangleleft$  do. En el área de Redacción, hay 160 computadoras personales, todas de marca COMPAQ y varían entre 80386 y 80486 de 4 a 8 MB de RAM y 240 MB de disco duro con monitores SVGA a color; las notas se escriben a través del programa *"Wordfor Windows"* con la ayuda de un sistema desarrollado en *"Visual Basic"* (Redacción Integrada). Por otro lado, hay destinadas para el área de diseiio 68 computadoras Macintosh *(Centris*  610, *Centris* 650, *Centris* 660AV. *Quadra*  800, Quadra 840AV), básicamente con 12 MB de RAM y 240 MB de disco duro, algunas cuentan con 74 MB de RAM y 1 GB de disco duro, se usan los programas *QuarkxPress* 3.31 para diseño editorial, *Photoshop 2.5.1* y 3.0 para fotoarte, *Jllustrator* 3.2 y 5.0 para ilustración, así como *Adobe Dimension, Adobe Stream line, Painter,* etc.

La prensa es de tipo offset, se compone de 12 unidades de 16 páginas má-

state and a consideration of the same control of

PERIÓDICO REFORMA

**Same Avenue Strategie** 

ximo por cada una de las cuales 4 son de color y 8 monocolor, 2 dobladoras, 8 pegadores alimentadores de papel. La velocidad máxima con la que trabaja la prensa es de 60,000 ejemplares por hora. El tiraje depende de la importancia de las noticias *y* del día en que se va a publicar.

## **2.5.** SECCIONES

#### **2.5.1.** Hard News

S e denominan así por su contenido<br>que es generalmente informativo<br>más que temático. Las secciones que es generalmente informativo duras o *l/ard News* son:

#### **Nacional:**

En la portada se encuentran las noticias más relevantes del día.

La síntesis de lo más destacado de todas las secciones se encuentra en *De un \llstazo.* 

*Cartas a Reforma,* es un espacio dedicado al lector para que exprese sus puntos de vista, quejas o aclaraciones con respecto a alguna nota.

*Desde el Congreso.* hace miércoles y viernes un seguimiento de las sesiones en la Cámara de Diputados *y* en el Senado de la República.

*La República* registra los aconteci-

in and their newspaper that the account in the contracting processes in collection and contract the program

mientos más importantes del País, cubiertos por 25 corresponsales.

*Genio y Figura* entrevista a los personajes más importantes.

*Debate* contiene puntos de vista opuestos, de diversas personalidades.

*Reportaje Especial,* trata personajes *y* temas a profundidad.

Los análisis de prestigiadas firmas se reúnen en las páginas editoriales, entre los que destacan:

Miguel Angel Granados Chapa en sus columnas *Plaza Pública y Plaza Dominical*: Enrique Canales en su columna *Mexicar* que es el verbo de los mexicanos; Armando Fuentes Aguirre/Catón, con humor habla *De Política y Cosas Peores;* Armando Fuentes Aguirre en *Mirador;* Lorenzo Meycr *en Agenda Ciudadana;* Sergio Sarmiento en *Jaque Mate;* Federico Reves Heroles, Enrique Krauze con su columna *Memorial*, Humberto Musacchio con su columna *La República de las J.1,tras* que igualmente aparece en Cultura, Haymundo Hivapalacio con su columna de cada lunes *Estrictamente*  Personal, René Delgado con su Sobrea*viso.* Fricasé es *El Abogado del Pueblo* y por último el *Templo Mayor* en pocas palabras es la columna del poder *y* que también habla del poder, en pocas palabras.

Además colaboran Gabriel Zaid, Guadalupe Loaeza, Julio Faesler, Adolfo Aguilar Zinser, Jorge Alcocer, Homero Aridjis, Federico Campbell, César Cansi-

**PERIODICO REFORMA** 

no, Carlos Castillo Peraza, Santiago Creel, José Antonio Crespo, Felipe Díaz Garza, Denise Dresser, Carlos Elizondo, Gustavo Esteva, Roberta Lajous, Fernando Lerdo de Tejada, Alonso Lujambio, Juan Molinar Horcasitas, Jorge Ramos, Gilberto Hincón Gallardo, Luis Hubio, Jaime Sánchez Susarrcy, Ezra Shabot, Jesús Silva-Herzog Márquez, Cecilia Soto, Modesto Suürez, Isabel Turrent y Jorge Zcpcda.

Los cartonistas son, Francisco *Calderón,* José *Palomo,* Hóctor Manuel *Falcó* y Francisco de la Torre *Fran.* 

#### **Negocios:**

Todo lo referente a la economía, los negocios, los mercados financieros, el comercio, la empresa grande, mediana y pequeña, la calidad, la productividad y las finanzas personales, así como la edición de Dow Jones de The Wall Street

#### esta seccion.

En *Pizarra Bursátil* y *Resumen Financiero* se encuentra lo más relevante de los mercados financieros.

En *Al Alza y a la Baja* trata lo más relevante del mundo de los negocios.

Las personalidades más destacadas en éste ámbito, dan sus puntos de vista en *la Entrevista.* 

Los columnistas de ésta sección son:

the contract of the contract of the contract of the contract of the contract of the contract of the contract of the contract of the contract of the contract of the contract of the contract of the contract of the contract o

Alberto Aguilar con su columna *Nombres, Nombres y... Nombres, habla* 

del acontecer diario del sector privado mexicano; Alberto Barranco Chavarría con *Empresa,* Samuel García con *A Corto Plazo* y el de casa Enrique Quintana en su columna *Coordenadas* habla de economía , negocios y finanzas de una manera muy sencilla y sin tecnicismos.

#### **Ciudad y Metropoli:**

Esta sección pretende darle al lector un monitoreo general del desempeño de las autoridades, del medio ambiente y de los mismos capitalinos.

*Rumbos* hace un recorrido por las colonias y barrios de la Ciudad de México: Centro, Polanco-Lomas, Tlalpan, Del Valle, San Angel-Coyoacán, Oriente y Satélite.

*Justicia* se encuentran los índices de delincuencia, así como del bueno o malo desempeño de las autoridades.

Calidad de Vida da información so-

uesarrono urbano. Ademas incluye una apartado denominado *Monitor Atmosférico* en el cual le da al lector en un mapa el sistema meteorológico y en otro los niveles máximos en IMECAS del ozono por . zonas. así como el programa de No Circula, la Verificación Vehicular y la ubicación de los corralones.

Su colaborador principal es Germán Dehesa y su columna denominada *la Gaceta del Angel,* que con su estilo característico escribe de su familia y de

**Periódico Reforma** 

and a series of the con-

13

lia y de temas de interés general.

*Las calles* es una columna que habla de las calles y avenidas que han hecho historia en la Ciudad de México.

En su columna *Opinión* Jorge Legorreta cuestiona los proyectos de la ciudad.

#### **Deportes:**

Ofrece un panorama del acontecer deportivo, en *Lunes Deportivo* está lo más relevante del deporte ocurrido el fin de semana. Dedica una portada interior para el futbol.

*Sin Balón* es un espacio dedicado a los deportistas del país, que han destacado en éste ámbito.

*Futbol en Cifras y NBA en Cifras* tienen las estadísticas a nivel mundial del balompié nacional y el basquetbol.

*Pizarra* ofreco información de eventos deportivos.

Sus colaboradores son:

Alfredo Domínguez Muro con su *Palco Deportivo.* Carlos Albert con *Opinión. .. es,* José Bamón Fernández, José Luis Ornelas, Enrique Garay, Francisco Prieto y Patricia Brault.

Todos los jueves se publica en la contraportada la que era antes sección y que pasó a ser subsección: *En Forma.* 

#### **Expansión y Reforma y Avisos de Ocasión:**

Ambos son suplementos comercia-

les y se publican todos los días con excepción del domingo.

En *Expansión y Reforma* se promocionan centros, locales y productos comerciales.

*Avisos de Ocasión* es la sección de anuncios clasificados, y consta de 6 páginas, en ocasiones va encartado con *Expansión y Reforma* o *Casa y Dinero* 

**2.5.2.** Soft News<br>**T** as secciones Soft News son todos Experiences Soft News son todos<br>
los suplementos y secciones se-<br>
manales con excepción de *Gen*los suplementos y secciones se*te* y *Cultura* que son diarias, pero por su estilo tanto editorial como de diseño no entran en la categoría de Hard Ncws.

#### **Cultura:**

A través de notas, reportajes, entrevistas, columnas editoriales, fotopiés, fo. toreportajes, cartones y suplementos especiales, se le da al lector una diversidad en el manejo de la información. En lo que respecta al diseño, éste se adecúa al tipo de información, por ejemplo si es una nota dura entonces se le da una prosentación más formal e infonnativa y si es un reportaje o nota de color entonces se le da un aspecto más suave, por lo general esto sólo se hace en la portada.

Los columnistas más destacados de esta sección son:

Guadalupe Loaeza publica todos los

**l'EHl(JIJJC() HEFllU.\l,\** 

domingos su columna en donde habla de personalidades distinguidas en el ümbito cultural.

Humberto Musacchio con un curriculum literario importante, ha colaborado en otros periódicos y actual director de la revista *Mira,* publica todos los lunes su columna *La República de las letras,* en donde trata en forma de breves, lo müs relevante de la cultura.

*Entre Paréntesis* es una columna editorial que se publica todos los miércoles, en donde David Martín del Campo habla de lo más sobresaliente en la semana en el ámbito cultural.

Sergio González Rodríguez que también pertenece al consejo editorial de *El Angel* habla de lo bueno y lo malo ele la cultura en su columna *1\'oche y !Jia.* 

Paloma Vivanco entrevista por medio de cartas a personalidades de la cultura en su columna *Las amistades peligrosas de Paloma Vi vaneo.* 

Shaen Hacyan habla de ciencia en su columna *Aleph Cero* 

La sección Cultura consta de cuatro páginas, de las cuales una es la cartelera de televisión que se publica todos los días y la página de ciencia que se publica todos los jueves.

Es de formato sábana y tiene la portada y la contraportada en color, en algunas ocasiones también lleva una interior en color.

#### **Gente:**

Esta sección se refiere a todo lo que concierne con el mundo del espectáculo, consta de 6 a 8 páginas dependiendo la cantidad de publicidad, siendo la segunda más vendida después de *Nacional.* 

Las columnas semanales son:

*Lágrimas de Cocodrilo* escrita por TVAdicto.

*En que nos quedamos* de Alvaro Cueva se refiere a las telenovelas.

*Cintilando* de Manuel Payares cortes de radio y homenajes.

*Teatrósfera* de Silvia Peláez son reseñas de teatro.

Además se publica en una página completa la cartelera de Cine.

#### **Buena Mesa:**

Consta de seis páginas en las cuales se encuentran recetas y sugerencias de alimentos y bebidas. Sus columnas son:

*Vinos* por Rodolfo Gerschman.

*Rebanadas* por Cony de Lantal.

*Sugerencias del gourmet* firmada con el seudónimo G.L. Othón.

*Fuego Lento* bajo el seudónimo Sam Pepper.

Así como un cartón hecho por Jase! titulado *Gourmet ilustrado.* 

En su contraportada dedica toda la página para anuncios comerciales de restaurantes titulada *Lo Mejor de lo Mejor.* 

#### **Moda:**

En cuatro páginas trata los asuntos más relevantes de la moda nacional e internacional. Sus dos columnas son:  $Mo$ *da by Fax* hecha por Fernando Toledo quien habla de la moda internacional y *Consejos* la cual es enviada de Monterrey.

#### **Casa y Dinero:**

Tiene como subsecciones *Bienes Raíces, Consumidor* y *Automotríz.* Esta sección se edita y diseña en *El Norte.* 

Tiene como columnas fijas:

*Manual del Conductor* con consejos automotrices.

*Arquitectos. Vida y Obra* con comentarios de destacados arquitectos mexicanos.

*Notlnmobiliarias* trata temas actuales en relación con los bienes raíces.

Consta de 8 páginas en formato sábana y se publica los domingos.

#### **lnterfase:**

Esta sección abarca temas de ciencia, tecnología y todo lo referente a novedades en computación y cibernética.

Tiene como subsección la *Opinión Informática* con las columnas fijas *(Velando la Informática. 1\ccesando la Red*  y *Elec-crónicas)* hechas por profesionales en ésta área. También está la columna *Compilando* firmada con el seudóni-

**PERIODICO REFORMA** 

mo A.Prompt. Alberto Sada en su columna *lnternética* habla de Internet.

Igual que *Casa y Dinero* se realiza en coproducción con *El Norte* y se publica todos los lunes en formato sábana con 10 páginas.

#### **Viernes Social:**

Es un suplemento comercial compuesto de 8 páginas en formato sábana.

Se publican todo tipo de eventos sociales desde bodas, cumpleaños, aperturas de bares y discotecas hasta villas de descanso y agencias nupciales. En la contraportada se encuentra la *Guía Visual del Gourmet.* 

#### **El Angel:**

Sección dominical de cultura de 4 páginas y tamaño sábana, el cual, originalmente era tabloide de 24 páginas de 34 cm. de alto por 27 cm. de ancho.

#### **De Viaje!:**

Esta es una sección turística, la cual fluctúa entre las 8 y 16 páginas dependiendo si es temporada alta o baja, ya que esto afecta directamente en la venta de espacios publicitarios, su formato es standard y se publica todos los domingos.

#### **2.6.** SUPLEMENTOS

Existen actualmente dos tipos de suplementos, los semana-<br>les y los especiales con una de suplementos, los semana- $\blacktriangle$  les y los especiales con una periodicidad mensual, bimestral o anual. El formato de todos éstos es de 34.5 cm. de alto por 27 cm. de ancho.

**2.6.1.** Suplementos Semanales

#### **Enfoque:**

Suplemento dominical de política el cual se conforma de un Indice; una Columna Invitada hecha por algún político que esté en boga; un Artículo Principal y Secundario escritos por Roberto Zamarripa, Arturo Cano o Daniel Moreno: una Entrevista en la cual se dialoga con el protagonista del artículo principal y se maneja en las páginas centrales; un Ensayo hecho por polítologos de renombre como Federico Heyes Heroles, Roger Bartra etc.; una Cartelera que trata la cultura de la política y una página de Humor.

#### **Primera Fila:**

Es un suplemento que se publica los viernes, el cual contiene carteleras que dan información rápida y de fácil acceso, éstas son: *Cine, Cineclubes, Marquesina, Columpio, Cultura y Reventón.* 

#### **Club:**

Este es un "club" donde participan sólo personalidades, ejecutivos, empresarios, y en gente que pertenece a la clase alta y que además practican algún deporte. Se publica todos los martes y es el único que se maneja en blanco y negro.

#### **Magazzine:**

Es un suplemento dominical hecho entre *Reforma* y *El Norte.* Consta de las siguientes secciones: Entrevista, Personalidades, Especial. Moda, Botiquín y sus columnas lijas: *Cine. Tache y Paloma, Ricos y famosos, Para estar al día, listas de popularidad, Música, Corre* Vi*deotape, Entre Líneas, De Viaje, Horóscopo. Crucigrama* y *7íps.* 

Consta de 48 páginas con la mitad en color.

#### **2.G.2.** Suplementos Especiales

La mayoría son sólo para suscriptores. Dependiendo el tipo de información de cada suplemento se decide que área es la que lo va a producir. A continuación se enlistan las áreas de producción con sus respectivos suplementos:

**PERIODICO REFORMA** 

#### Universitarios:

Este suplemento trata todo lo relacionado a los universitarios y a las universidades públicas y privadas de la ciudad de México, se publica el tercer domingo de cada mes, con 32 páginas a color y blanco y negro.

#### Entremuros:

Este es un suplemento de arquitectura y decoración, donde se entrevistan a destacados arquitectos y diseñadores industriales. Su publicación es bimestral.

#### Tierramérica:

En general toca temas relacionados con el hombre y la naturaleza. Realizado por el *Programa de las Naciones Unidas para el !Hedio Ambiente*  (PNUMA), se publica bimestralmente en el periódico *Heforrna* y en el diario *La Nación de Chile.* 

#### **Salud:**

Trata avances en el mundo de la medicina; causas, efectos y manera de prevenir ciertas enfermedades.

Otros suplementos del area de soft news son: Mi Bebe. Mascotas, Infantil, y La Novia, su publicación es bimestral.

Además están los suplementos

**PERIODICO REFORMA** 

que se publican para dar contexto a alguna fecha en especial, por ejemplo: Resumen Anual, Nochebuena, Día de la Madre, Día del Padre, Día del Niño, Muchas Lecturas, *entre otros.* 

#### Automotríz:

Se publica trimestralmente y se produce en Monterrey. Da al lector diferentes posibilidades para el cuidado y mantenimiento del automóvil.

#### Seguros:

Muestra toda la gama en seguros de vida, para automóviles, etc., así como las diferentes empresas que los amparan. Su periodicidad es bimestral.

Además se encuentran los suplementos de Franquicias el cual se publica anualmente. Fondos de lm·crsión con una periodicidad mensual, Telecomunicaclones se publica cada tres meses. y Usuario que es bimestral y se produce en Monterrey.

En comercial algunos de los suplementos Guía Servicio a Domicilio y Guía de Hestaurantes se publican una vez al aflo.

internacional sólo publica un suplemento llamado Global, su periodicidad es bimestral.

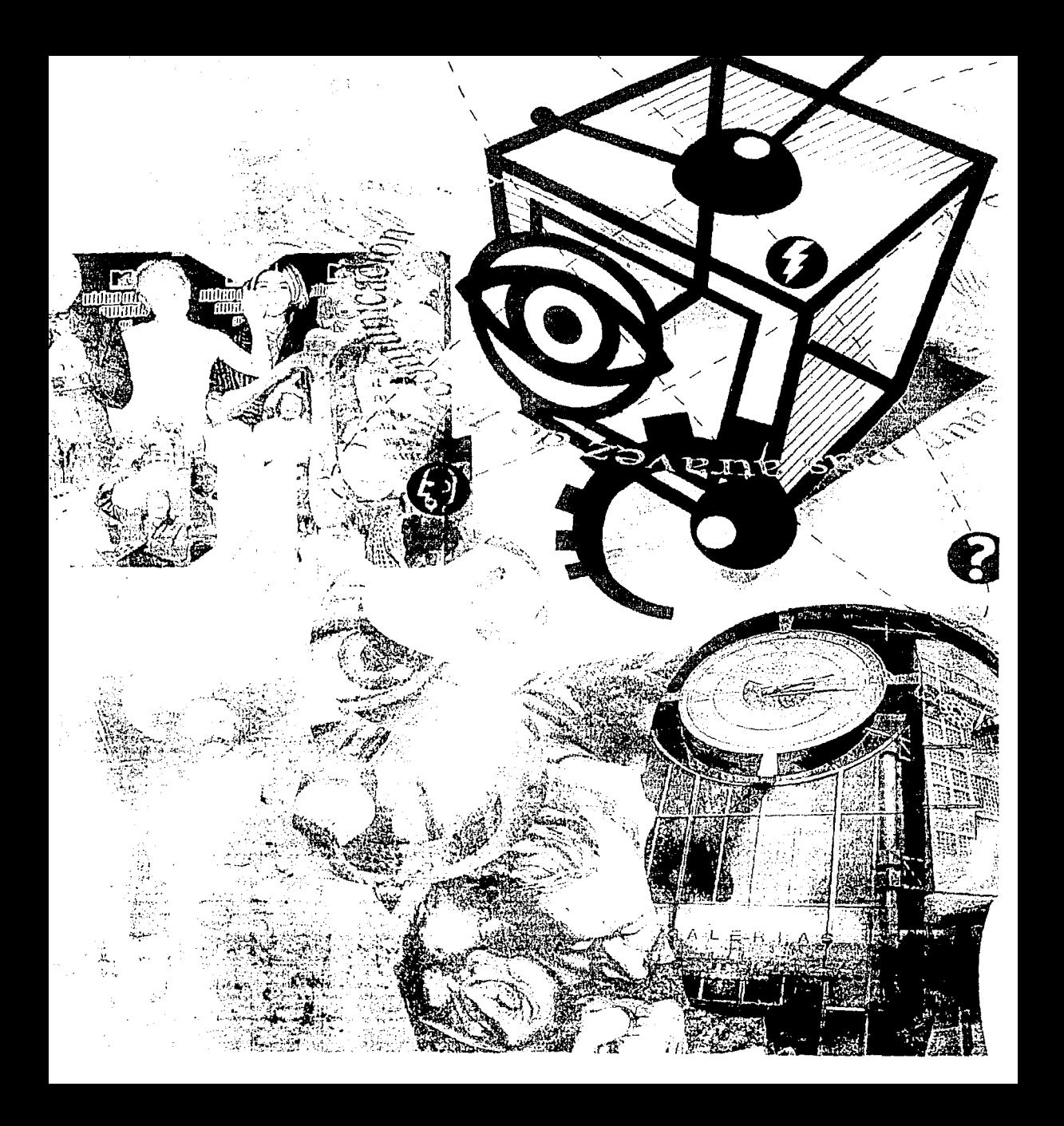

## **SISTEMA GRÁFICO**

**A plicación del Sistema Gráfico en la sección Cultura. El Sistema Gráfico en la fico es la base del diseño perio**sección Cultura. El Sistema Grádístico. Se compone de los siguientes elernentos:

**Diagrama o grid:** en éste se definen las columnas que va a tener la página.

**Estilos fijos:** son todos los estilos previamente definidos por el director de diseño para todas las secciones del periódico.

pios estilos tipográficos.

**Color:** Cada sección tiene su paleta de colores dándole así su propia identidad.

**Apoyos gráficos:** Son todos aquellos que sirven para darle fuerza a la imagen del periódico y a la de cada sección.

## 3.1. DIAGRAMA (GRID)

EL DIAGRAMA O GRID ES LA BASE DEL DISEÑO EDITORIAL. PARA LA SECCIÓN CULTURA SE USAN CUATRO TIPOS DE RETÍCULAS, CON UN MARGEN DE 3 PICAS EN SUS CUATRO LADOS CON UN MEDIANIL DE PICA Y MEDIA Y UN INCREMENTO DE 10 PTS EN EL BASELINE GRID.

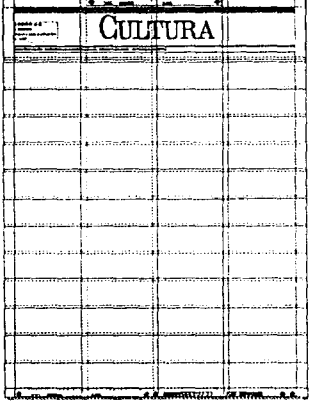

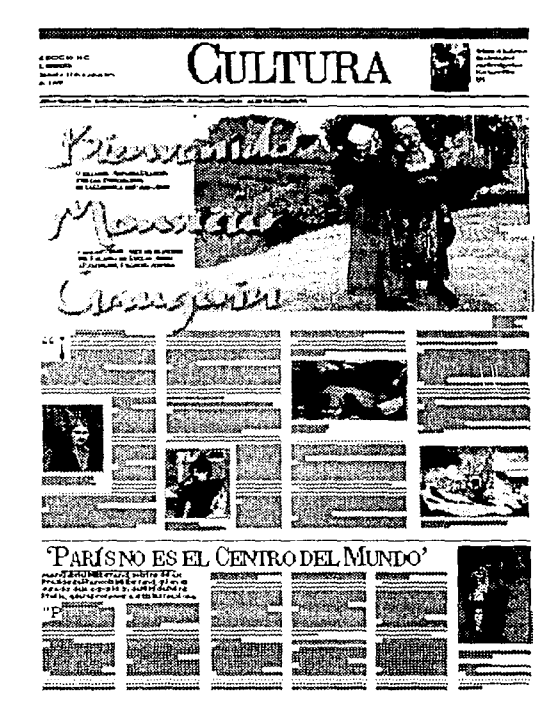

#### 4 de (05)

Grid basado en 4 columnas de 05. Casi no se utiliza ya que las columnas son muy anchas como para facilitar la lectura

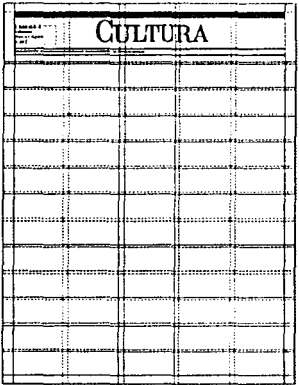

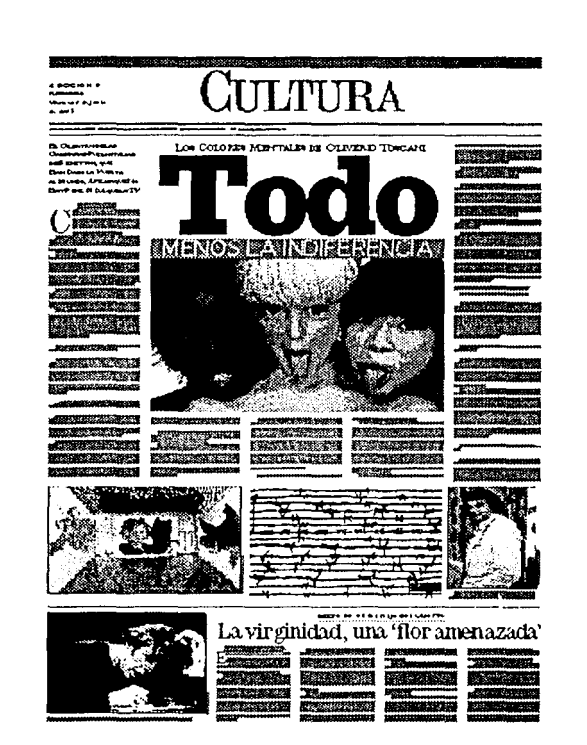

#### 5 de (05)

Grid basado en 5 columnas de 05. Este grid se usa mucho en las portadas de reportajes especiales y en ciertas ocasiones en la contraportada.

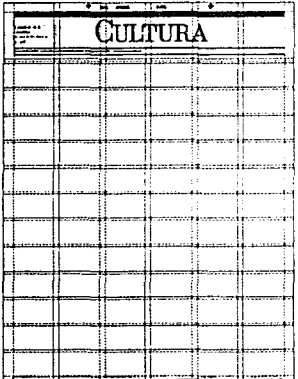

#### <u> Martin Martin Martin Alexander (d. 2008)</u> ULTURA Jo Nos Fue Tan Mal'.- Tovar **WARDER** Service.  $\sim 5\%$ **Service** ಾಣಕ بمخ EERSTI EESTI Ü 20 C Muestran fumas : **Report of June 11, ISBN 445-001-01-020-020** 23 ( Pinta de cuerpopresente de los no famo sos à **Constant Avenue of Distinct** - 77 **Report Follows Northern College**  $\overline{P}$  and  $\overline{P}$ **The Basic Company** Intermided y dramade Roche -439 72.7

#### 6 de (05)

Grid basado en 6 columnas de 05. Es la base en los diagratuas de las secciones diarias del periódico.

 $\gamma$  , yet a consequent power and the contract in

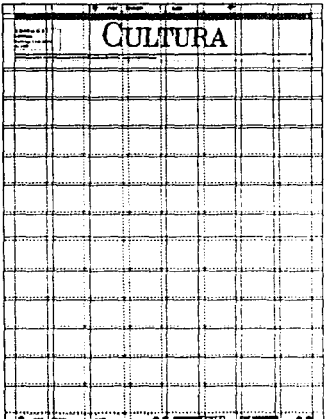

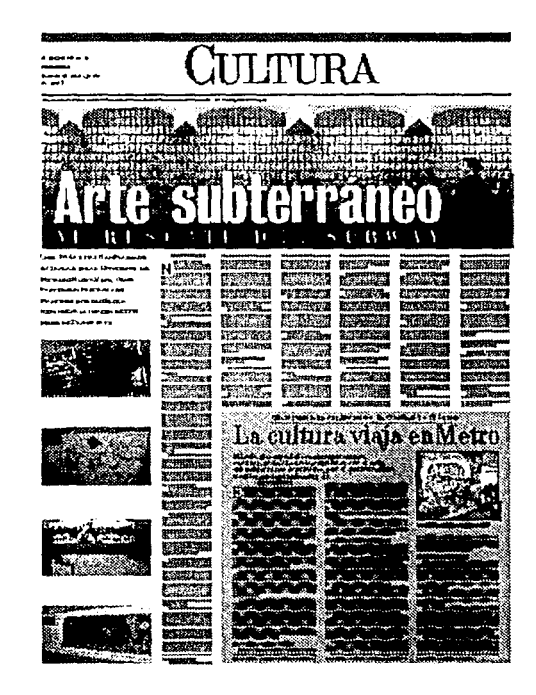

#### 8 de (00)

Grid basado en 8 columnas de 00. Sólo se utiliza en casos especiales o cuando se tiene que ajustar el layout a los anuncios de publicidad, ya que estos se esqueman con este grid.

#### 3.2. ESTILOS FLIOS

#### **3.2.1.** Bandera

LA BANDERA MIDE 79P (33.4CMS) DE ANCHO POR 15P4 (6.5CMS) DE ALTO, Y ESTA COMPUESTA POR EL NOMBRE DE LA SECCIÓN, FOLIO, PROMO O LLAMADO A INTERIORES, CRÉDITOS Y PLECAS

#### **Folio**

La letra de sección esta formada con la familia Giza Black 14/20 pt., REFORMA en Giza Roman 14/20 pt. en small caps y kerning de 20pt., la fechn esta en Giza Roman 14/20 pt.

#### Nombre de sección

Se localiza en la parte superior de las portadas, con el texto centrado. en Industrial 736 BT/133 pts y conun kerning de -8 en versales y versalitas. El master de todas las banderas de sección esta hecho en el programa Adobe Illustrator.

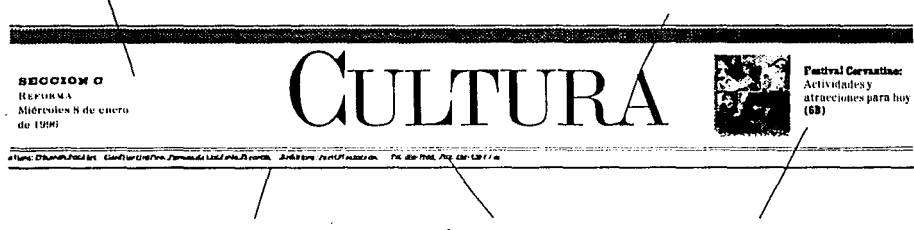

#### **Plecas**

Se coloca una pleca de 2pt., se deja un espacio negativo de 1pt. y se añade otra pleca de 18 pts. de 10%. de eyan y 100% de magenta. Abajo del nombre de la sceción se deja un espacio en blanco de 10p8, se colocan dos plecas de 1pt de grosor separadas por 2pt. y dejando un espacio de 2p. para los créditos, se coloca una tercera pleca de 2pt.

#### Créditos

El nombre de el(los) editor(es), de el(los) coeditor(es)  $y$  de el(los) coeditor(es) grafico(s), en Giza Halic[7pl.

#### Promo

La cabeza del promo y el número de la página van en Giza black compressed 14/16 pts, el texto en Giza condensed 14/16 pts. Se localiza en la parte derecha de la bandera justificado a la izquierda o a la derecha. Lleva una foto de 9 por 9 picas, dejando un espacio entre pleeas de 10pts.

#### 3.2.2. Nota Principal

LA NOTA PRINCIPAL DESTACA DE LAS DEMÁS POR QUE EL TAMAÑO DE LAS CABEZAS, KICKERS, CAPITULARES Y FOTOS ES MAYOR O PORQUE SE LE DA MÁS ESPACIO QUE A LAS OTRAS.

#### **Kicker orincipal:**

Giza extra bold/24 pts. centrado, con una picca punteada justificada al texto de 0.5 pts. con 6 pts. de offset y negro al 100%.

#### Cabeza principal:

Giza Roman Display centrada, la cual varia en tamaño, si va en 6 columnas su puntaje minimo será de 80 pts., en 5, de 78 pts., y en 4, de 72 pts. Por lo regular se maneja la cabeza en altas y bajas. Puede ir en versales v. versalitas.

#### Balazo a 1 columna de (05):

Giza Roman 16/16 pts. justificado a la izquierda. A seis pisos máximo; con una pleca arriba continua, de 0.5 pts, indentada a 3p de ambos lados con un 100% de negro.

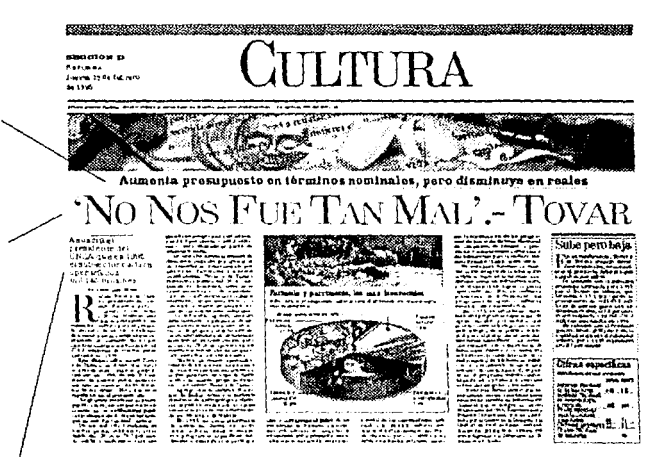

#### **SISTEMA GILIFICO**

#### Firma:

Bureau Grotesque Three-Seven 9 pts. centrada con un Baseline Shift de 3 pt. Una pleca abajo continua de 0.25 pt. alineada a la firma.

#### Capitular:

Giza Condensed Display a 6 lineas a 107.5% sin indentar. Cuando el texto imeia con signo de admiración, de interrogación o comillas, se aplica al signo y a la letra siguiente.

#### Nota:

El cuerpo de texto se hace en Centennial 9.3/10 pts. justificado y ajustado al Baseline grid.

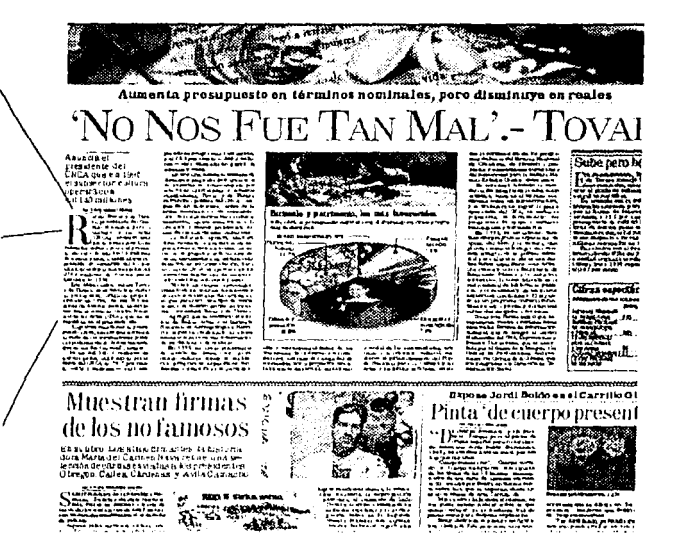

SISTEMA GRÁFICO
### 3.2.3. Nota Secundaria

LAS NOTAS SECUNDARIAS DEBEN SEGUIR UNA JERARQUÍA EN EL ESPACIO QUE OCUPA EN LA PÁGINA Y EN EL TAMAÑO DE LAS CABEZAS

#### Kicker:

Giza extra bold/18 pts. centrado, con una plecapunteada justificada altexto de 0.5 pts. con 6 pts. de offset y negro al 100%.

#### Cabeza:

Giza Condensed Display centrada, la cual varia en tamaño según el número de columnas que ocupe. Los puntajes minimos son de 24 pts., en 1 columna de (00), de 36 a 42 pts, en 1 o 2 de (05), de 52 pts. en 3 de (05), de 62 pts. en 4 de (05) y de 72 pts. en 5 y 6 columnas de (05). Por lo regular se maneja la cabeza en altas y bajas. Puede ir en versales. v versalitas.

#### Capitular:

Giza Condensed Display a 3 lineas a 107.5% sin indentar.

Jean Gabriel Mitterrand, sobring del ex Presidente François Mitterrand, quien es curador de la exposición de Niki de Saint Fhalle, quiere promover a artistas mexicanos en Francia

Par siamis huiz para la fin architectura del mond<br>Para la fin architectura del mond<br>Constant contat, an ona architectura 5. . . . . . . . . zun.

romotos de la ria gale<br>-mercarion da Pilla de

ricanana<br>Hand, oo ki waxa

. . . .

ia<br>Titol  $-0.000$ 

Jean Gabriel Mitterrand

**Which have presented the facts** 

**SISTEMA GRAFICO** 

### $3.2.4.$  Otros estilos

and the state of the state of the state

#### **Balazo largo:**

Por lo general lleva la misma familia que el balazo y el puntaje varia entre 16 y 24 pts. La interlinea paede variar de 16 a 36 pts. La única constante en este estilo es que siempre vacen versales y versalitas.

UNOS 38 ARTISTAS HAN PLASMADO SU TRABAJO EN LAS ESTACIONES DEL **METRO DE NUEVA YORK, COMO** PARTE DE UN PROGRAMA DE **MANTENIMIENTO QUE FIUSCA** REIVINDICAR LA IMAGEN DE ESTE METHOLDE TRANSPORTE

### Balazo a 2 columnas de (05):

Con las mismas características que el balazo a una columna. nero con la diferencia de quepuede tener como máximo cuatro renglones.

Muestran firmas de los no famosos  $\frac{8}{3}$ .<br>En sa libro Los alogo firmantes, la historia.<br>dota Maria del Carneo Nava regio e una seuora maria des Carmen nuva reune una se<br>Ierción de excitas enviadas a jos presidentes<br>Obregon, Calles, Cárdents y Avija Canatch -11 200 ton

#### Firma corresponsal:

Giza Italie 7:10 pts. centrada. Se escribe abajo de la firma.

#### Firma principal:

Giza Black 10 pts, centrada con un Baseline Shift de 3 pts. Lleva una pleca de .25 pts. justifieada a la firma, en negro al 100%. Se usa en reportajes especiales, en editoriales y cohammas figas.

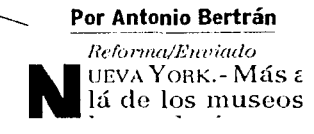

#### Por Antonio Bertran

Mas di la de los mueros y<br>las quieros y yequinos, en las entra-<br>porquinos, en las entra-<br>de corren los trenes sub-<br>lertaneos, las obras de la universitade **GAANOEK - MASAD** diversos artistas actua<br>los son admiradas por

programa general de<br>quese quitaron los graf-<br>quese quitaron los graf-<br>fitus, se limplaron estaciones y vagones, y se to-<br>maron medidas para re-<br>ducir - el - número - de<br>incidentes criminales". exiden a REFORMA

#### Cabezas:

En las cabezas de portadas y en páginas especiales se pueden hacer variaciones de estilo, y se pueden usar otras fuentes tipográficas o bien trabajarlas en fotoarte o ilustración, sin embarco. no se deben condensar o alargar, ya que este recurso es mal visto en la autoedición, especialmente tratándose de una sección cultural.

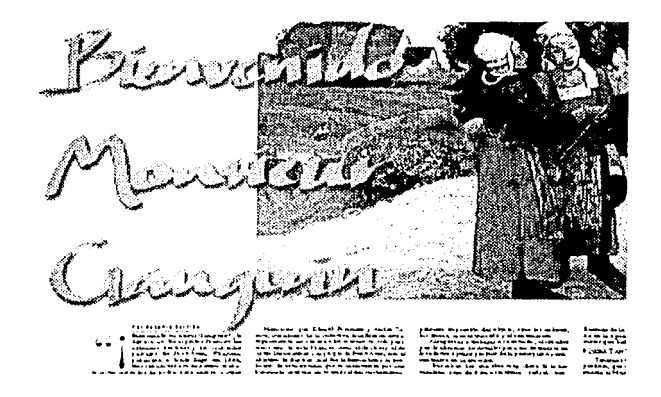

### La Independencia de Estados Unidos de Norteamérica, en 1776, y la Revolución Francesa.

¿Qué forma de gobierno intentó implantar la junta<br>de Querétaro, a la que pertenecía usted?

Nunca quedó muy claro, se discutió entre un sistema republicano como el de Estados Unidos, una monarquía a la  $\mathbf{S}$  and  $\mathbf{S}$  and  $\mathbf{S}$ 

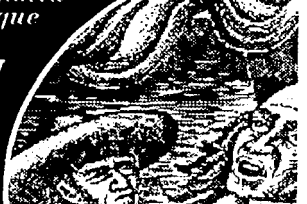

### Nota con texto calado:

Se usa en Giza black text 10.5/11 y el texto se ajusta al Baseline Grid al enal se le anmenta 1pt, a la interlinea.

### Por Antonio I

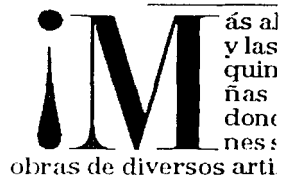

### Capitular con signo o comilias:

Giza Condensed Display a 3 o 6 lineas, dependiendo si es notaprincipal o scenndaria, sin indentar. Cuando el texto micia con signo de admiración, de interrogación o comillas, se aplica al signo y a la letra siguiente.

LOS ERRORES DE DISEÑO NO SÓLO AFECTAN A LA IMAGEN DEL PERIÓDICO, ADEMÁS PUEDEN LLEGAR A HACER ILEGÍBLE O ILEÍBLE UNA NOTA. LOS MÁS COMÚNES SON LOS SIGUIENTES:

> socialista, la expropiación petrolera. el inato de León Trotsky, el arribo-a

co de los exiliados españoles y la ipación bélica en la Segunda Guerndial son algunos hechos históricos ados en los libros.

rvestigación, dice Nava Nava, regimbién el nacimiento de institude atención social, porque en los os años de la revolución triunfante. a ni Seguro Social ni Secretaría de ma Agraria, hospitales o escuelas. allas cartas que se les envían a los ntes son de otro tipo, considera,

#### Foto bloqueando un texto:

Este es un error grave y muy común.

La caja de una foto aunque no tenga fondo de color puede quedar encima de un texto y muchas veces esto no se ve en pantalla sino hasta la impresión en laser o en negativo.

Partición Silábica (Spanish Hyphenate):

Es cuando no se le aplica al texto la separación silábica.

# Intensidad y drama de Roche

 $\emph{Cuarenta oleos envuelto}$  entre sensaciones de urgencia, intensidad, drama y contenido de gran fuerza emocional integran la muestra "Arnaldo Roche Rabell", que abre hoy en el Museo de Arte Moderno, a las 19,30 horas. El pintor puertorriqueño ha participa-

### **Espacios negativos** no iustificados:

Esto sucede cuando hay mucho espacio en blanco no justificado.

#### Texto desbordado:

Es cuando una nota queda incompleta, se distingue con un pequeño cuadro tachado al final del texto.

#### Viudas:

Es cuando se queda incompleta una columna en la parte superior del cuerpo de la nota

unflicto entre la educación . petrolera, el y, el arribo a spanoles y la Segunda Gueechos históriruerra cristeas masónicas

libros.

La investigación, dice Nava Nava, registra también el nacimiento de instituciones de atención social, porque en los primeros años de la revolución triunfante, no había ni Seguro Social ni Secretaría de la Reforma Agraria, hospitales o escuelas. Ahora, las cartas que

se les envían a los presidentes son de otro tipo, conside-

vocar

quien las lee encjo, por-

que se le pi-

den al Presidente favo-

privilegios

políticos, exo-

Otras" enchinan el cuero".

neraciones.

admite, porque

retratan, a través

de unos niños yu-

catecos, lo que sig-

canos la expropiación

petrolera, tal y como lo

ra, porque existen varias instituciones

> pueden solu-.<br>cionar dichas peticiones. Como fuente de emociones, las cartas que han sido reunidas pueden pro-

que

**HILL** 

### **VEHARMING INTENTHER**

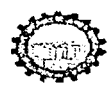

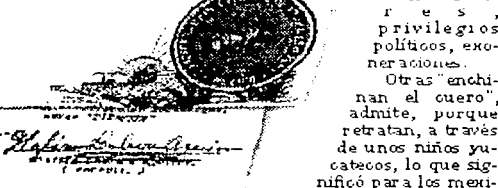

Líneas debaio de las fotos:

Cuando el texto continua debajo de una foto se deben dejar como minimo 4 lineas.

> ista, la exprourato de León rados en los

demuestran las 40 caras. con 4 mil peticiones individuales y coluctivas cadauna donde se havareunida toda.

**Texto** silueteando una foto o ilustración:

Sc deben deiar como minimo 6 picas de ancho en el texto, para evitar que el espacio entre letras (tracking) se abra.

### **Huérfanos:**

Es cuando se queda meompleta una columna en la parte inferior del párrafo.

### 3.2.6. Fotografías

EXISTEN DOS ESTILOS DE FOTOGRAFÍAS LAS DOCUMENTALES QUE SE USAN EN LAS NOTAS DEL DÍA O EN LAS NOTAS DURAS Y LAS TEMÁTICAS QUE SE USAN EN LOS REPORTAJES O EN LAS NOTAS SUAVES.

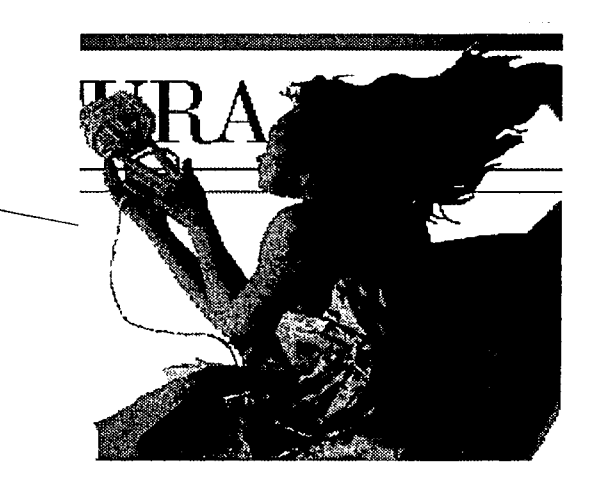

#### **Foto temática:**

La foto temática se usa sólo para ilustrar la nota, ya que carece de valor informativo. Pueden llevar marco pero con diferente estilo y puntaje o bien pueden ser sin marco y con algún efecto en las orillas. También se pueden usar co-**THE** 

fondos o silueteadas. Este tipo de fotos sólo se usan para ilustrar.

### Foto documental:

La foto documental se usa para darle mayor contexto a la nota.

Es de carácter informativo. Marco sencillo 2 pts. y runaround arriba y abajo de 5 pts. y de cada lado (izquierda y derecha) de 10 pts.

# inta 'de cuerpo presente

ina awwanne was wa nyina a ask

Por Marie Less Lopez

cuerno presente" v sin pala-\*\* Me cuerpo presente" y sin pala-<br>origen español pero naturaliza-<br>de mezicano Jordi Boidó (Barcelona) 1949). Tas cumiess hablan solos, por eso nay que mirarlos.

Cuerponumerario", "Cuerpo cortade los títulos de los 13 llenzos -seleccionados de una serie de aproximadamente SU- creados por Boldó, en técnica mixta sobre tela, que se exponen desde ay.<br>er en el Museo de Arte Carrillo Gil

"Miscuadros hablan de si mismos, ne me gusta mucho hablar sobre lo que quiero reflejar, ya es bastante trabajo pintar como para después explicarlos

"Estoy dentro de la pintura no figurativa, abstracta. Esta propuesta viene siendo el resultado y la concreción de traba-

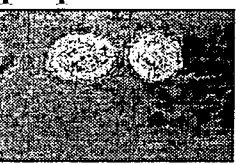

Dos cuerpos circulares, 1994

constante que se dibuja en De cuer presente", imágenes que Boldó calif.

de "muy reconocible"<br>"Por Jordi Boldó, parecería que la ... sión sólo puede estallar con tona su mu nitud y pureza si prescinde de refere

### **3.2.7.** Pie de l'otu

El pie de foto se usa regularmente en las fotos de carácter documental y se divide en

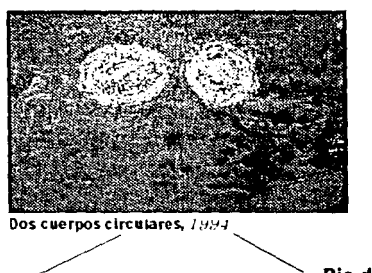

**Pie de entrada:** / *IJ11rr1111 Or11/t·s1¡1u-* **'J'hrff**   $Seren$  **10**pts.

**Pie de salida:** *Gi::u llalic* **lOpts.** 

### **3.2.8.** Folios

 $2^\circ$ **C CULTURA** / REFORMA. miercoles 19 de febrero de 1990.

### **Folio de página interior:**

Justilicado a la derecha si es página non y justificado a la izquierda si es par. El número de página, la fecha y el nombre del periódico (en altas) son en Giza Roman / 14 pts. La letra de la sección va en Giza black / 14 pts. y el nombre en Giza black / 10 pts. en altas.

Todos los folios van 6 pts. arriba de una pleca negra de 2 pts. y 34.7 cms. de ancho.

#### **SEO CJ ION CJ**

**REFORMA** Sáhadn 11 de nnviembre de 1995.

### **Folio portada:**

El folio de la porta· da va a la izquierda dentro de la bandera.

### **3.2.9. Please**

#### Plecas de página:

Dividen el folio del área viva de la página.

# $2\mathbf{C}$  cultura

#### **Plecas verticales:**

Dividen una nota de otra. llevan una separación de 1 pica entre nota y nota, miden .5 pts.

### Plecas de anuncios:

Para dividir los anuncios de las notas se usan plecas de ,5 pts, dejando una pica del anuncio a la pleca y otra de la pleca a la nota.

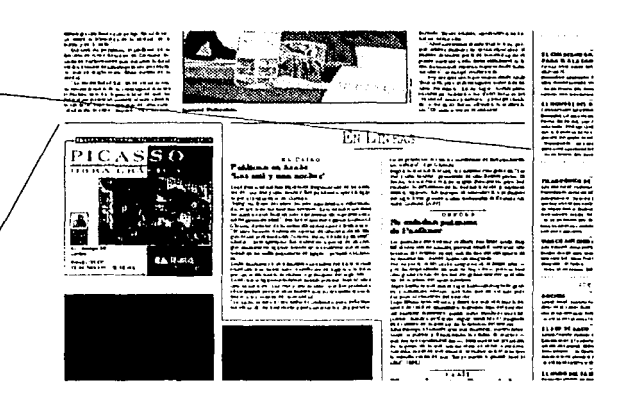

# Expone Jordi Boldo en el Carrillo Gil Pinta de cuerpo presente

.<br>sing manguaria" so<br>sing da kis 1.3 lanzira de una suna du aproxi<br>creazion por Boldó, en t

**NEW ASSEMBLE AND ASSEMBLE AND SERVE ASSEMBLE AND SERVE ASSEMBLANCE AND SERVE ASSEMBLANCE AND SERVE AND SERVE ASSEMBLANCE AND SERVE ASSEMBLANCE AND SERVE ASSEMBLANCE AND SERVE ASSEMBLANCE AND SERVE ASSEMBLANCE AND SERVE A** pussonal<br>xaca, entre otras cum<br>val proceno mas tam dhiaca yai prosonto mu<br>Lan la Galaria Pacatun Los etreuks y bs cua rate son un

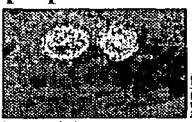

constants que se cibiquen Tre cuaryo<br>presente ", unágenes que Sokió cainha<br>de Trop reconomies"<br>" Por Jont Sokio, parecerta que la pa-<br>mon solo puede estaliar con toya su mai:

y trareza in telescusto de referencus fu uratavias, no protecet a cesa. tor desince we. **Creat** ing ican much man one en<br>did fines igualiants synsists<br>entres el critico de site l'u express at tribut de urb L La muistra permanicar<br>ta el 16 de abril tecnimo

**AND AND AND AND A** 

#### Plecas dobles:

Se usan para dividir una nota de otra, a los costados de las colaboraciones y en la parte superior de los side-bars. Mide 6 pts. color sepia 30c30m60y10k), 2 pts. hacia abajo lleva otra pleca negra de .5 pts.

#### **Plecas horizontales:**

Dividen una nota de otra. llevan una senaración de 2 baseline del texto de arriba y 1 baseline del texto de abajo, miden 2 pts.

**SISTEMA GILVEICO** 

### 3.2.10. Columna Punto de Referencia

### SON COLUMNAS DE TEMAS ESPECÍFICOS (LITERATURA, MÚSICA, TEATRO, GALERÍAS, DANZA, LITERATURA, FOTOGRAFÍA Y ARQUITECTURA) DE COLABORADORES EXTERNOS.

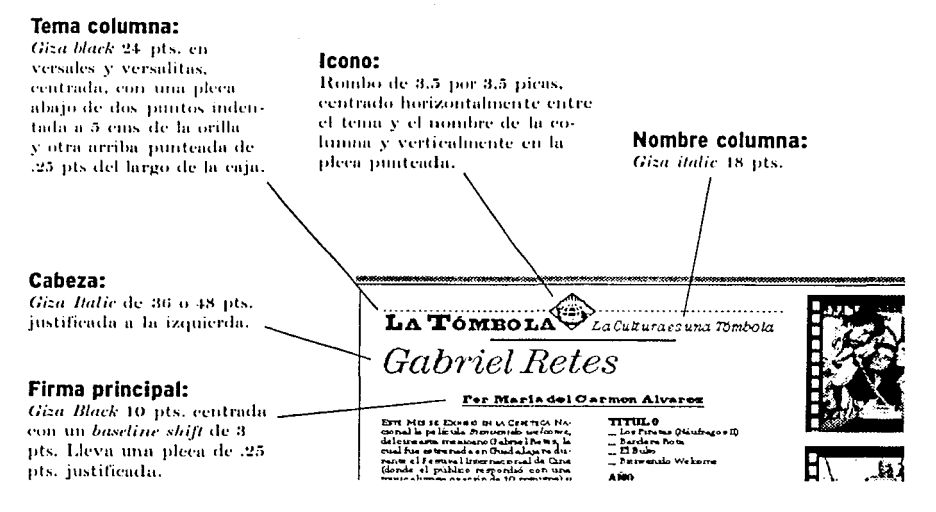

#### Plecas dobles:

A los costados de la columna lleva una pleca vertical de 6 pts. color sepia (30c30m60y10k), Si la página va en blanco y negro entonces se usa negra al 30%. Sólo si va junto una nota, como en este caso, entonces se dividen por una pleca sencilla de .5 pts.  $\sim$ 

#### Texto:

Centennial Roman 9.3/10 pts, justificado a la izquierda (texto ragged) con la primera linea sin indentar y en versales y versalitas (small caps)

# $\textbf{LA}$   $\textbf{ToMBOIA}$   $\overbrace{\downarrow}$   $_{\textit{LaCuituraes una Tombola}}$ Gabriel Retes

For Maria del Carmen Alvarez

**TITULO** 

 $0.5$ 

 $B$  and are flow

us Guidracos ID

ETH MEL 10 EXHIB BLU CHENOL NA no respondisi con

**SISTEMA GRÁFICO** 

### 3.2.11. Columna editorial

#### Nombre de columna:

**M** Scotch Roman 24 pts. en versales v versalitas, centrada, con una pleca de dos nuntos indentada a 5 cms. de la orilla.

#### Cabeza:

Giza Italie de 30 o 48 pts. iustificada a la izonierda.

#### Firma principal:

Giza Black 10 pts. centrada con un baseline shift de 3 pts. Lleva una pleca de .25 pts. justificada a la firma.

### ENTRE PARÉNTESIS Analizando la Muèstra Por David Martin del Campo

NACIDOS COMO ASOCIAÇÃO EN JUNO DE este año. AMABA tiene cono objetvo difundir anivel nacional el renacimiento de la antigua hibitoteca, y reunir las contrihuncines que las personas e instituciones intererad as dediquen a este proyecto.

'Noc ortereca que en el área dedica. da a México esté representado dígnamente lo que espuestro País, para logue vamos a canalizar (a Egipto) los donativoc en especie que se acumulen como libree grabaciones, pinturas y escultucan mientras que, colateralmente, buscaremos también apoyar a nivel<br>nagonal el área de bhliotecologia", explico el presidente de AMABA, Asdrubal **Bolandria** 

Este apoyo, indico el bibliotecologo, planean realizario a partir de las obras

#### **Plecas dobles:**

Vertical de 6 pts, color sepia (30e30m60y10k), si la pagma va en blanco y negro entonces se usa negra al 30%.

form a de contribuir a actualizar sus scerver:

Durante estos primeros meses, la asociación -- que se preserdará formalmente el proximo 26- ha establecido un trimer contacto con diferentes instituciones públicas y privadas, cuya respuesta califican como favorable, aunque ce negaron a adelantar recultados concretos

.<br>Vam or a ha cer también una únota . ción a la gente del campo intelectual y cultural maxicano que está preocupada por que mustro País lance esta luz, en una embrera que pensamos es de todo el mundo

La invitación de AMABA ce extiende también a todas las personas que deseen col aborar v ser parte del provecto, para

"En otras acogiaciones de amigos, como la de Estados Unidos, se cobran 100 d diares como donabyo al as personas e instituciones, nosotros no nonemos tarifa, lo que pueda darnos la gen-<br>te es bien recibido", afirmó Belandria.<br>A mediano plazo, la asociación tiene

contemplado realizar actividades encaminadas a promover la lectura entre ninos y jovenes, así como establecer una representación en los diferentes estados de la Republica.

La historia de AMABA, explica Egre-<br>my, comenzó hace alreded or de un año, cuando en un viaie a Egipto supo del trovectory astable of contacto con el durector ejecutivo dela Organización General de la Ribloteca Alexandrina (GOAL, por musiglas en inglês), Mohsen M. Zahran, quien sem tetro complecido con su proposición de formar en Máxico una asociación

Deregrasoen México, Nabilibrahin M Radí, agregado de prensa de la Embajada de Egipto, la pugo en contacto con Belandria, quien por su parte daba en solitario Inciprimenos pasos para crear AMARA FI resto de la gente, señala, "se fue enomtrando en el camino"

.<br>1. . . . . . . . . . . . . . . .

#### Texto:

Centennial Roman 9.3/10 pts. qustificado a la izquierda (texto ragged) con la primera linea sin indentar y en versales y versalitas (small caps)

**SISTEMA GRAFICO** 

### 3.2.12. Fotopić

#### Marco de foto:

Negro al 100% en 6 pls. pero puede variar el tamaño y el éolor.

#### Cabeza:

Giza Roman Disolau 30 ots. altas y bajas.

### **Plecas laterales:**

Dos verticales de .5 pts. punteada y a 1p6 de distaneia de la foto.

### Pleca horizontal:

Continua de .5 pts. con un indentado a 6 picas del borde de la caia.

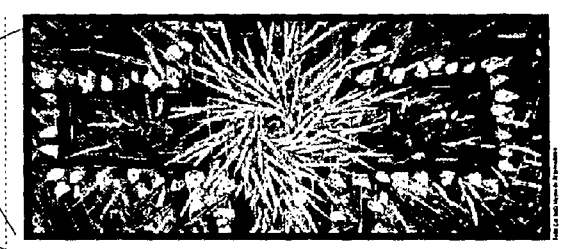

### Intensidad y drama de Roche

Extremin desse envuelles entre sensationes de urgencia, intensidad, drama y contenido de gran fuerza emocional integran la muestra dal de la sensatione de Arte Robelle T, que abrella de Mosche Robelle T, que abrella de Art

### Texto:

Texto de entrada Giza Italic 12/12 pt. y texto salida Giza Roman 12/12 pt.

### Fotocrédito:

Se coloca del lado inferior derecho de la foto en Bureau Grotesque Five One 5 pts. en vertical

38

### $3.2.13.$  Sidebar

SE USA PARA DESTACAR UNA PARTE DE LA NOTA, O BIEN PARA UNA BIOGRAFÍA O CURRICULUM DE ALGÚN PERSONAJE, PUEDE ANEXARSE LA FOTO DEL MISMO.

#### Cabeza:

Giza Condensed Display 25 pts. altas y bajas.

#### Capitular:

Giza Roman Display de 3 linens.

#### Texto:

Centennial 9.3/10 pts. altas y bujas.

#### Fondo:

Al igual que las tablas puede ser en negro al 10%. o en un color claro.

Sube pero baja

n su conferencia, Tovar y de Teresa manejó términos nominales, sin considerar el grado de inflación que cargaban sus cifras. De acuerdo con la inflación promedio estimada para 1995 por el Banco de México, que asciende a 15.1 por ciento, el presupuesto de mil140.3 millones de nuevos pesos cae, en términos reales, el 7.8 por ciento con respecto a los mil 074.2

#### Plecas:

Dos verticales punteadas de .5 pts. a los costados y dos plecas en la parte superior, una de 6 pts. en sepia y otra 3 puntos abajo de .5 pts. en negro.

### 3.2.14. Tabla

CADA SECCIÓN TIENE UN ESTILO DEFINIDO DE TABLAS, EN EL CASO DE CULTURA Y DE TODAS LAS SECULONES SOFT NEWS LOS ESTILOS SON:

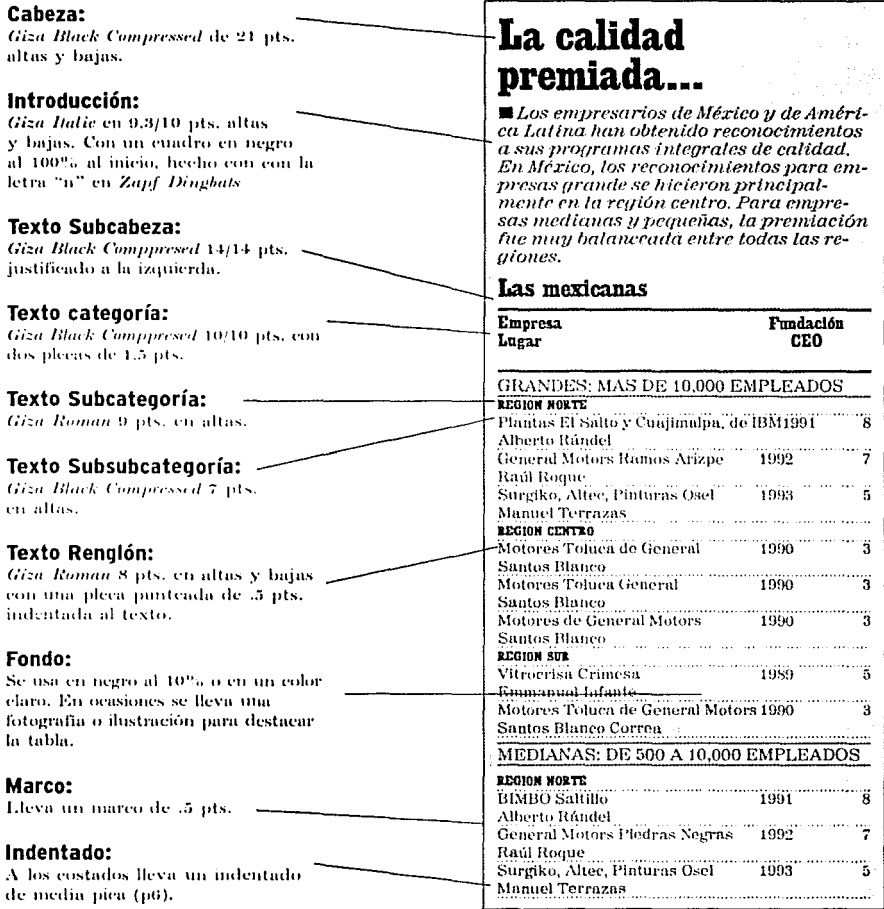

.<br>1999 – Paris Lander, američki <del>stanovni</del> politički stativala da daljala stativala i manjeni se politički stativa

### 3.2.15. Gráficas

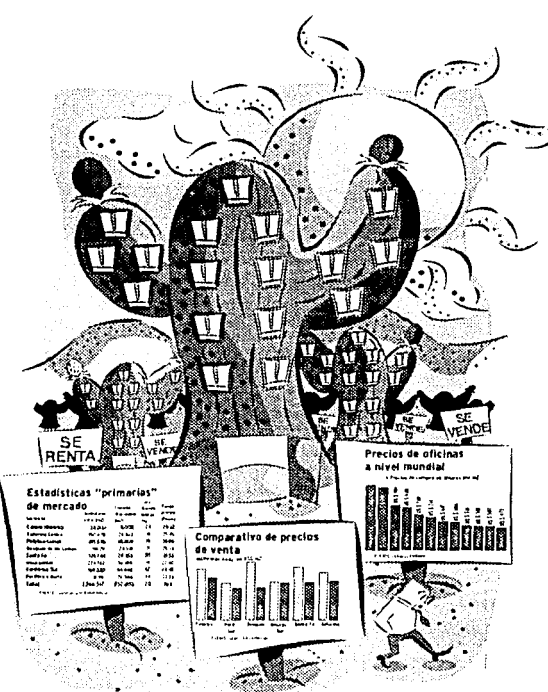

#### Pay:

Es la división de un todo en sus componentes usualmente en porcentajes. Se usa para mostrar que se lleva la mayor parte de un todo.

#### Fiebre:

Es una visualización de diferentes cantidades en un período de tiempo usando una linea quebrada, se usa paragraficar datos cuantitativos durante un período de tiempo.

#### **Barras:**

Visualización de cantidades en barras o columnas individuales. que corresponden en alto o longitud a cantidades comparadas. Se usa para comparar diferentes elementos más que el comportamiento de uno solo.

#### Tabla:

Es la disposición de palabras y números en columnas. Se utiliza cuando la cantidad de elementos dificulta su graficación y los datos necesitan ser leidos con precisión. Tiempo aproximado de producción de cada una: 1 hora 30 minutos.

### $3.3.$  Tipocizaria

### 3.3.1. Fuentes tipográficas

### A CONTINUACIÓN SE ENLISTAN LAS FUENTES MÁS USADAS EN LA SECCIÓN CULTURA Y SU RESPECTIVA APLICACIÓN.

#### **Fuentes:**

#### **Anlicaciones:**

Descanso

Acentos D **Bureau Grotesque Three Seven** Bureau Grotesque Five One Centennial Roman Centennial Italic Giza Extra Bold Giza Roman **Giza Roman Display Giza Condensed Display Giza Condensed Regular Giza Black Compressed** Giza Italic

### **BANDERA** Giza Black Industrial 736 BT

TABLAS Y PAYS:  $Accentos: \blacksquare$ Giza Black Compressed Giza Black

Firmas, pié de foto (entrada) Fotocréditos Texto Texto itálicas Kicker Balazo, folio (fecha) Cabeza principal Cabeza secundaria, capitular Promo texto Promo cabeza y página Cabeza, kicker, balazo, pié de foto (salida),

Folio (REFORMA) Nombre de la sección

Introducción (inicio) Cabeza, subcabezas, Texto introducción

### 3.3.1. Fuentes

### **Fuentes:**

### **Aplicaciones:**

**Giza Black Text** 

Giza Italic Giza Roman Bureau Grotesque Five One

**SIDE BARS:** Giza Roman **Giza Condensed Display** Centennial Roman

Foropies: Giza Roman Giza Italic Giza Roman

COLUMNAS: M Scotch Roman Giza Italic Giza Black Centennial Roman Texto categorías Introducción Texto Fuente

Cabeza Capitular Texto

Cabeza Texto entrada Texto salida

Nombre de la columna Cabeza Firma Texto

### 3.3.2. Composición Tipográfica

### LA COMPOSICIÓN TIPOGRÁFICA ES UN RECURSO MUY ÚTIL EN EL DISEÑO DE PORTADAS O PÁGINAS ESPECIALES.

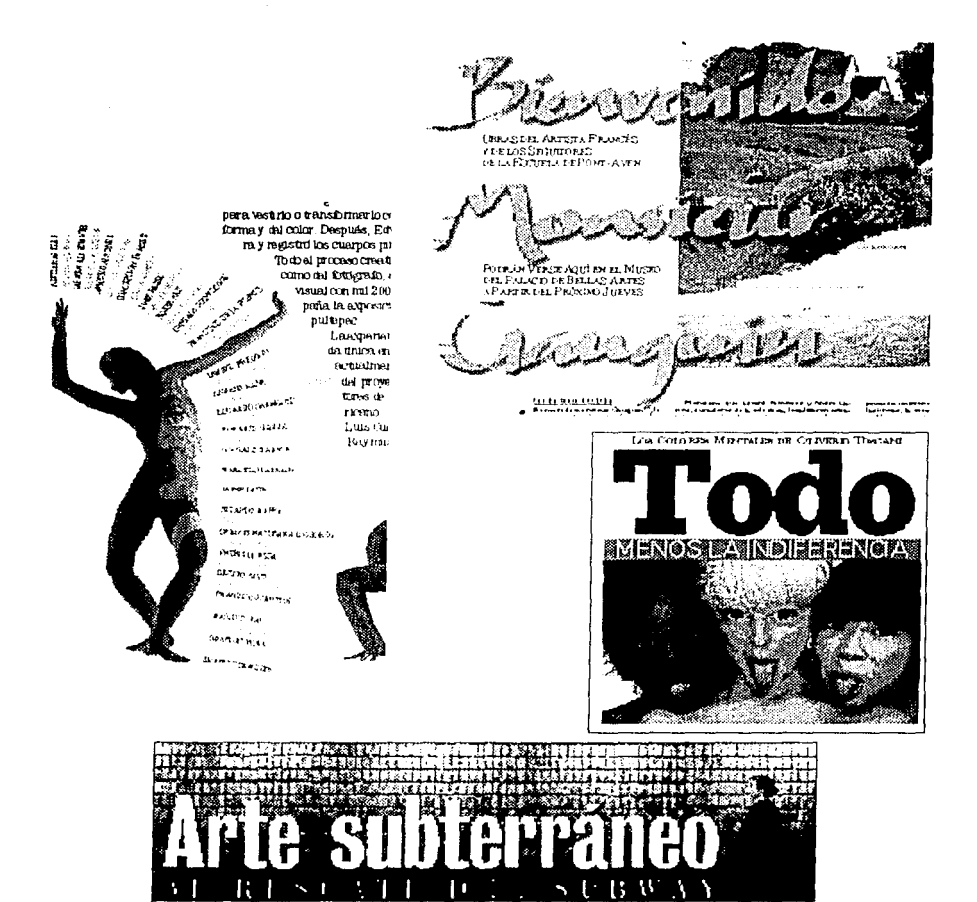

Service Control

**Contract Automobile Contract Aut** 

### $3.4$ . COLOR

CADA SECCIÓN USA SU PROPIA PALETA DE COLORES, LAS CUALES FUERON CREADAS POR EL DISENADOR GENERAL DEL PERIÓDICO DANILO RUÍZ. LA PALETA DE LA SECCIÓN CULTURA ES LA SIGUIENTE:

### Azul

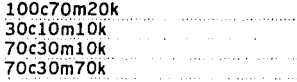

### Café

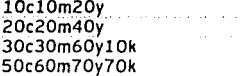

### **Naranja**

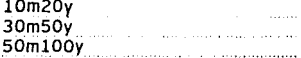

### Gris

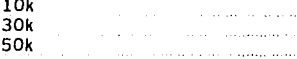

### **Verde**

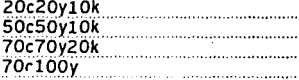

### Cyan

**Magenta** 

**Amarillo** 

**Negro** 

**Blanco** 

### 3.5. APOYOS GRAFICOS

SE CONSIDERAN APOYOS GRÁFICOS A TODOS LOS TIPOS DE ILUSTRACIÓN Y A TODAS LAS FOTOGRAFÍAS TRABAJADAS EN FOTOARTE. LAS ILUSTRACIO-NES SE TRABAJAN EN EL PROGRAMA ILLUSTRATOR Y LAS FOTOS EN EL PROGRAMA PHOTOSHOP DE LA PLATAFORMA MACINTOSH

### $3.5.1.$  Hustración

#### fcono:

 $\sim 100$  and  $\sim 100$  km s  $^{-1}$ 

Es una imagen simbólica. cuyos elementos están simplíficados a su minuma expresión visual y comunicanuna idea de inmediato. Se usa como parte de un logotipo para identificar unapágina o una columna sobre un tema específico, comosimbologia en un mapa y también como una acentuación gráfica que añade interês al texto. Tiempo aproximado de pro-

ducción: 1 hora.

#### Pictograma:

Es un pequeño grafismo que reune a su minuna expresión formas, elementos y colores.

Debe comunicar un mensaje específico. Se usa para identificar secuelas de noticias o temas y como punto de entrada a notas genéricas. Tiempo aproximado de producción: 1 hora 30 minutos.

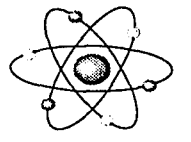

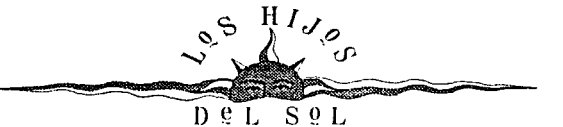

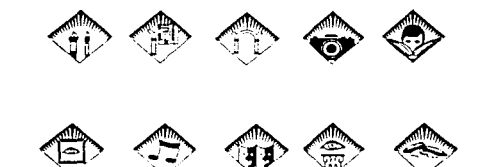

### Viñeta:

Es una pequeña ilustración o una serie de ellas con un usomoderado de elementos, el estilo depende del terna de la nota, pueden ser secuenciales. Se usa para darle apovo visual a notas suaves y paraerear el ambiente descado. Tiempo aproximado de producción: 1 hora 30 minutos. cada uno.

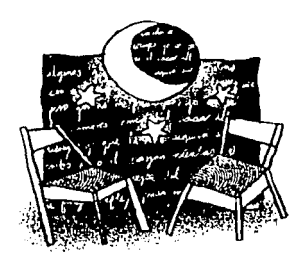

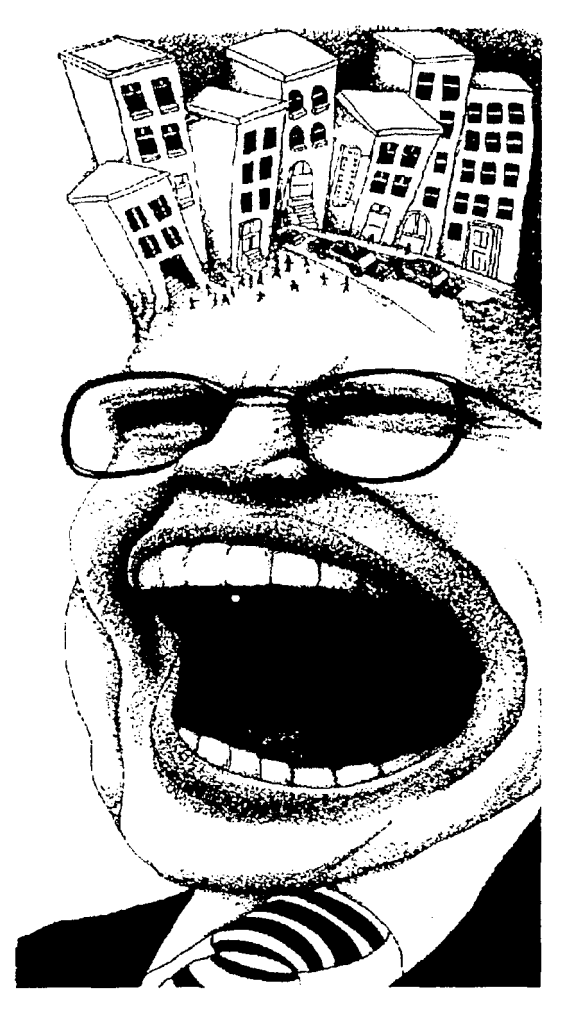

الواقد والمتحدث والمتحدث والمتحدث والمحافظ والمتحدث والمحافظ والمحافظ والمحافظ أواهيم والمستقلات والمتحدث

### Ilustración de apoyo:

Es una ilustración incdiama. con pocos elementos y conun estilo muy marcado. Se usa para reafirmar el tema de la nota. Tiempo aproximado de producción: 2 horas.

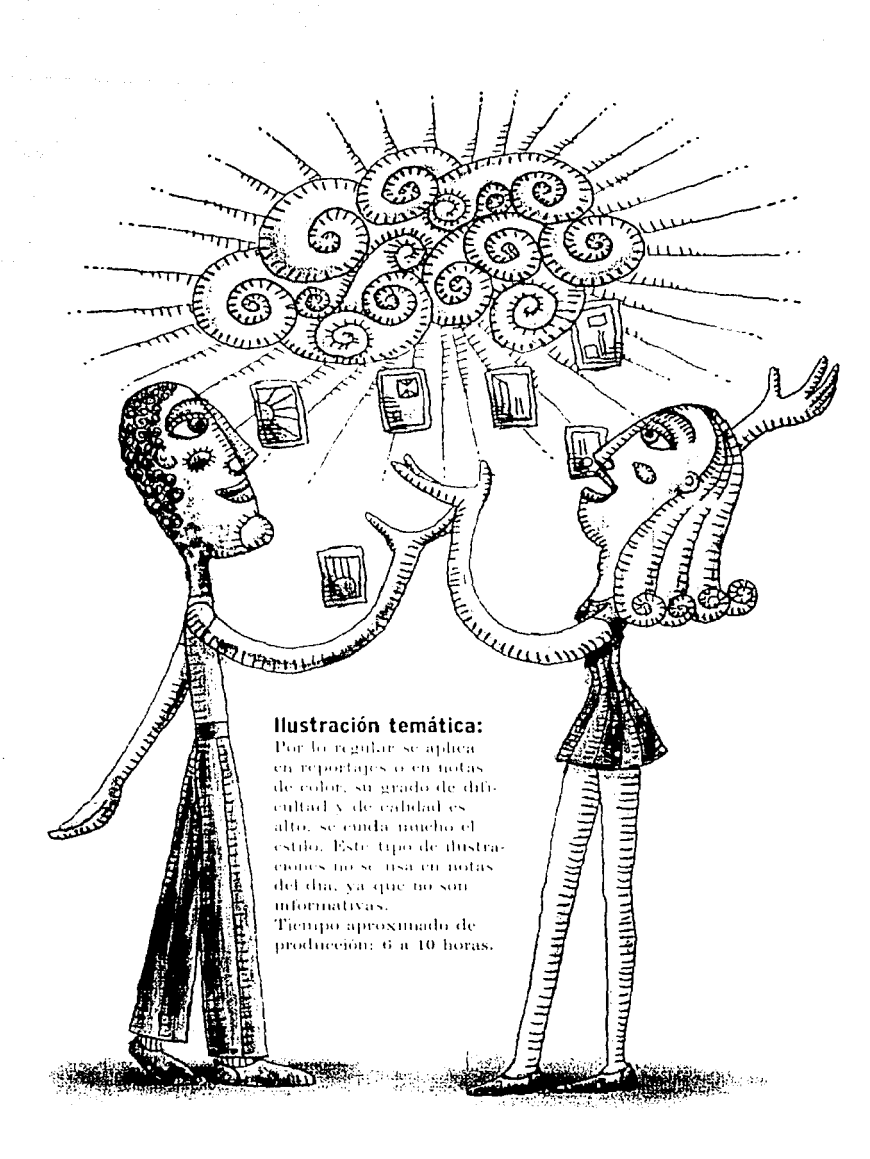

**Service Space Service** 

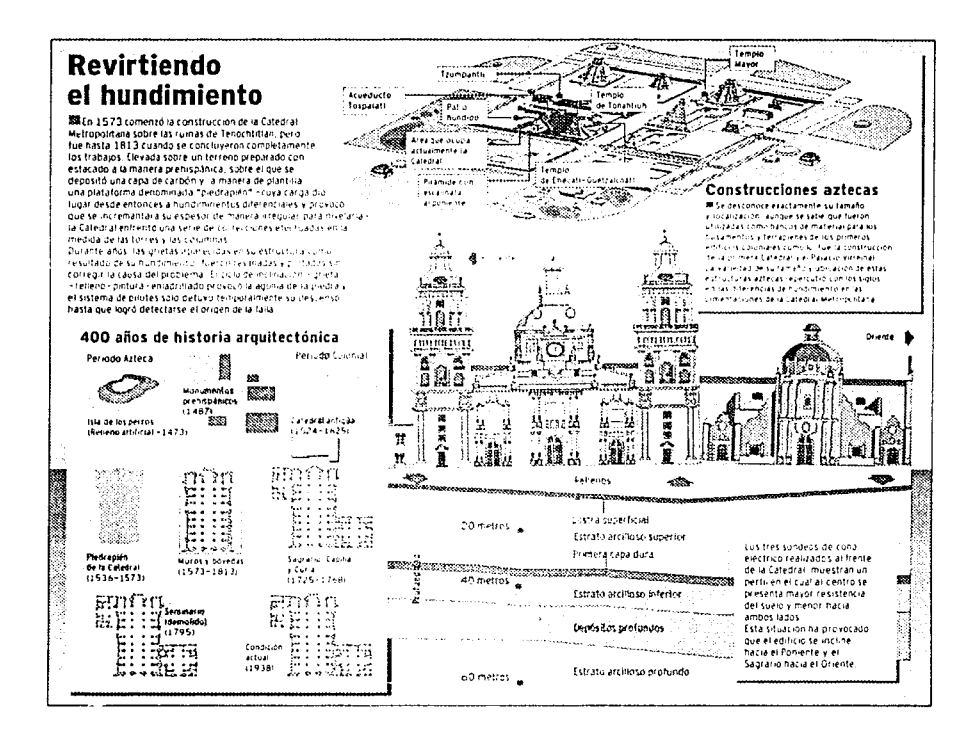

### Infografía:

Es un paquete informativo donde el texto y la ilustración se relacionan para comunicar de manera rápida y clara, todos los aspectos de un hecho o lugar. Tiempo aproximado de producción: 8 a 20 horas.

### **3.5.2.** Fotoarte

SE REFIERE A CUALQUIER MODIFICACIÓN QUE SE LE QUIERA HACER A UNA FOTOGRAFÍA (VIRADOS, SILUETEADOS ETC.) O BIEN UNA COMPOSICIÓN CON DIFERENTES FOTOS (COLLAGES, FOTOMONTAJES, ETC.)

PARA SOLICITAR EL FOTOARTE SE DEBE SABER TAMBIÉN, DE QUE TRATA LA NOTA O REPORTAJE, LAS MEDIDAS Y SI ES EN COLOR O EN BLANCO Y NEGRO.

EN LA SECCIÓN CULTURA, LOS TRABAJOS MÁS COMUNES DE FOTOARTE SON: FONDOS CON TEXTURA, DEGRADADOS, SILUETEOS, LAVADOS, VIRADOS, POSTERIZADOS, SOLARIZADOS, CRAQUELADOS, COLLAGES. MONTAJES, LOS CUALES SE HACEN EN EL PROGRAMA PHOTOSHOP.

#### Collage:

Es una serie de fotografias fusionadas en un determinado espacio.

#### Virado:

Es cuando se le dacolor a una foto. en escala de grises. los virados más requeridos en Cultura son al sepia y al azul. También se usan los virados seccionados.

SISTEMA GIUATCO

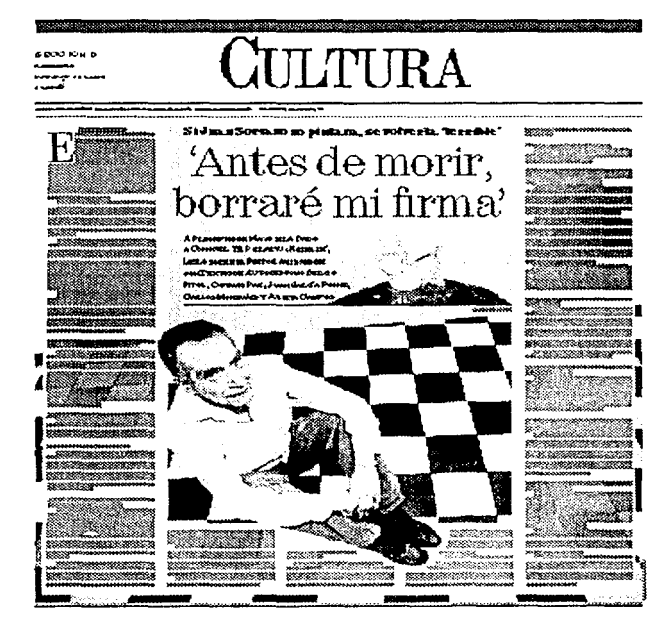

#### Lavado:

Este se aplica en la fotografia cuando se lleva texto encima, no es recomendable para las fotos muy contrastadas o muy saturadas (pasto, granito etc.)

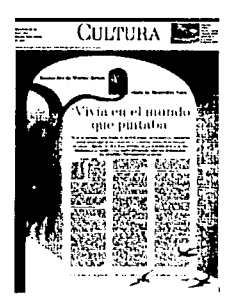

### Silueteo:

Se usa para destacar algún elemento de una foto y por consiguiente se climina todo lo que la rodea. Si el silueteo se va a colocar encima de un fondo de color o de algum foto entonces se debe siluetear con clip in path para que el fondo de la foto se transparente.

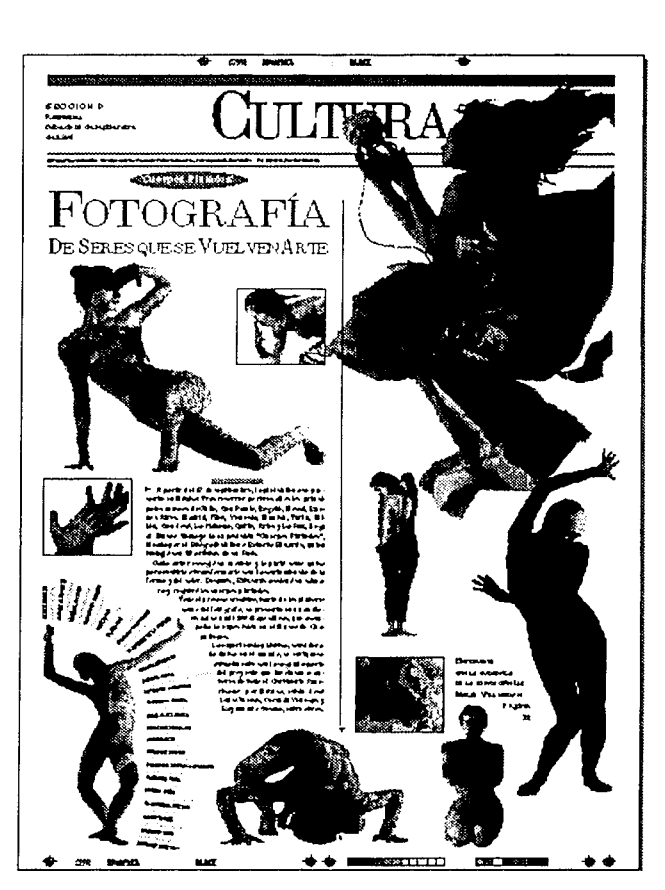

and specialists and collect

 $\alpha$  ,  $\alpha$  ,  $\beta$  ,  $\beta$  ,  $\beta$  ,  $\alpha$ 

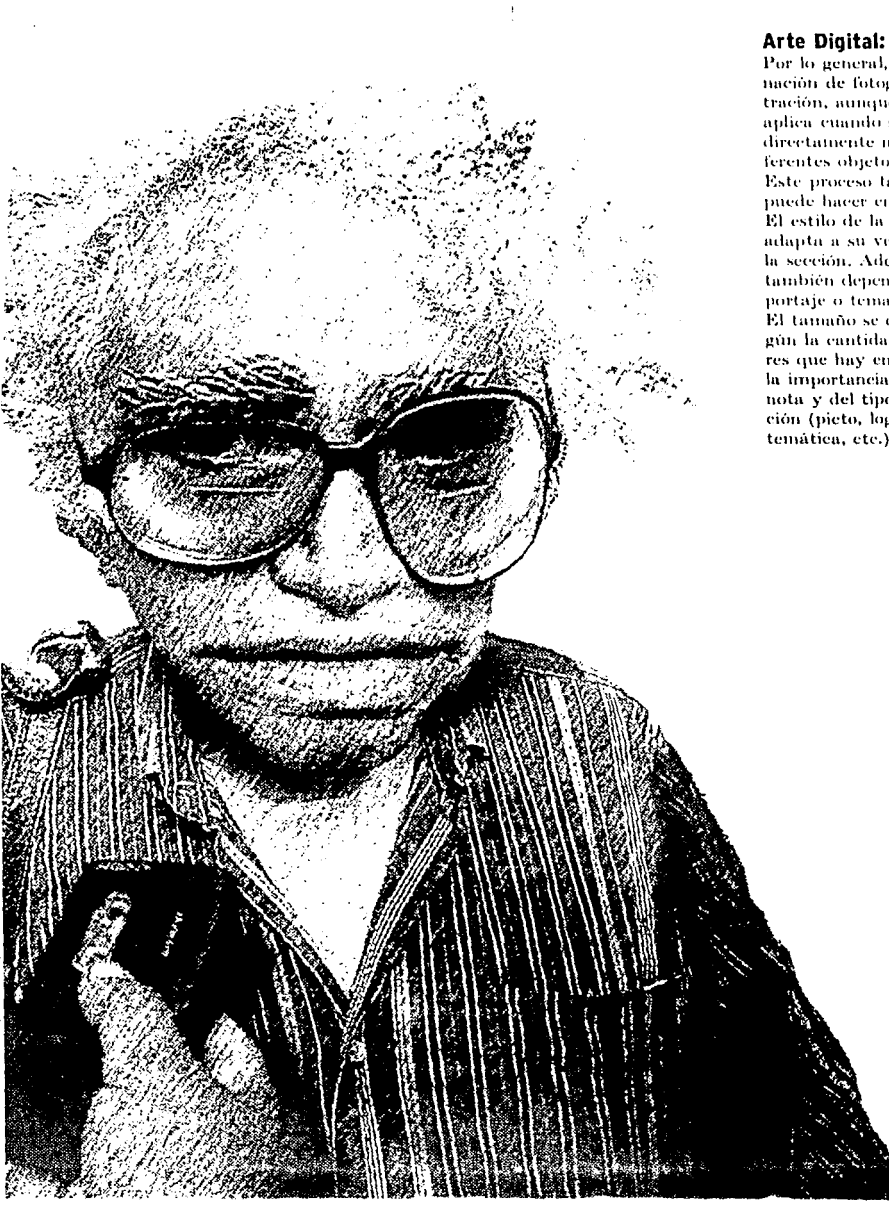

Por lo general, es la combimación de fotografía e ilustración, aunque también se aplica cuando se digitalizandirectamente maquetas o diferentes objetos o texturas. Este proceso también se puede hacer en fotoarte. El estilo de la ilustración se adapta a su vez al estilo de la sección. Además varia también dependiendo del reportaje o tema a tratar. El tamaño se determina según la cantidad de caracteres que hay en la página, de la importancia que tenga la nota y del tipo de ilustración (pieto, logo, ilustración temática, etc.)

### 3.6. Páginas especiales

LAS PÁGINAS ESPE-CIALES SE DISTIN-**GUEN PORQUE SE** PUEDEN ROMPER LOS ESTILOS YA DEFINI-DOS, O BIEN POR SU DESPLIEGUE.

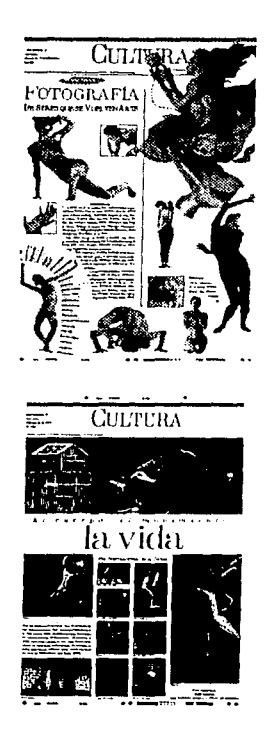

### 3.6.1. Páginas especiales dobles

SON PÁGINAS PUBLICADAS EN VARIOS DÍAS, SIEMPRE SE DEBE USAR LA MISMA DIAGRAMACIÓN Y DEBE TENER UNA CONS-TANTE QUE EN ESTE CASO ES LA CABEZA

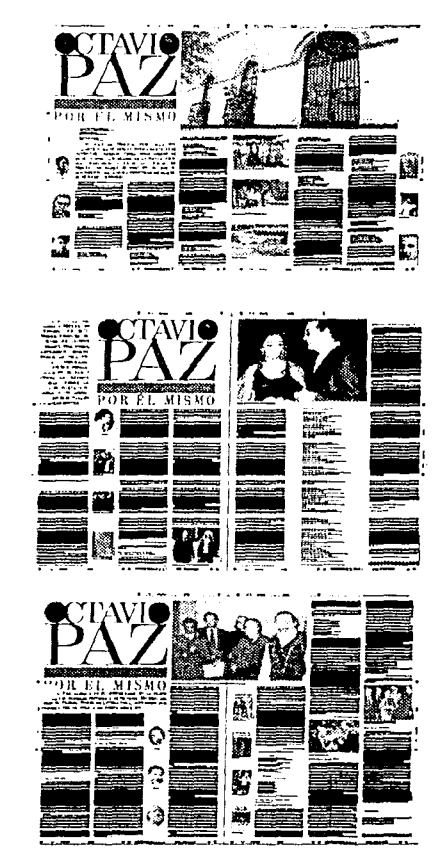

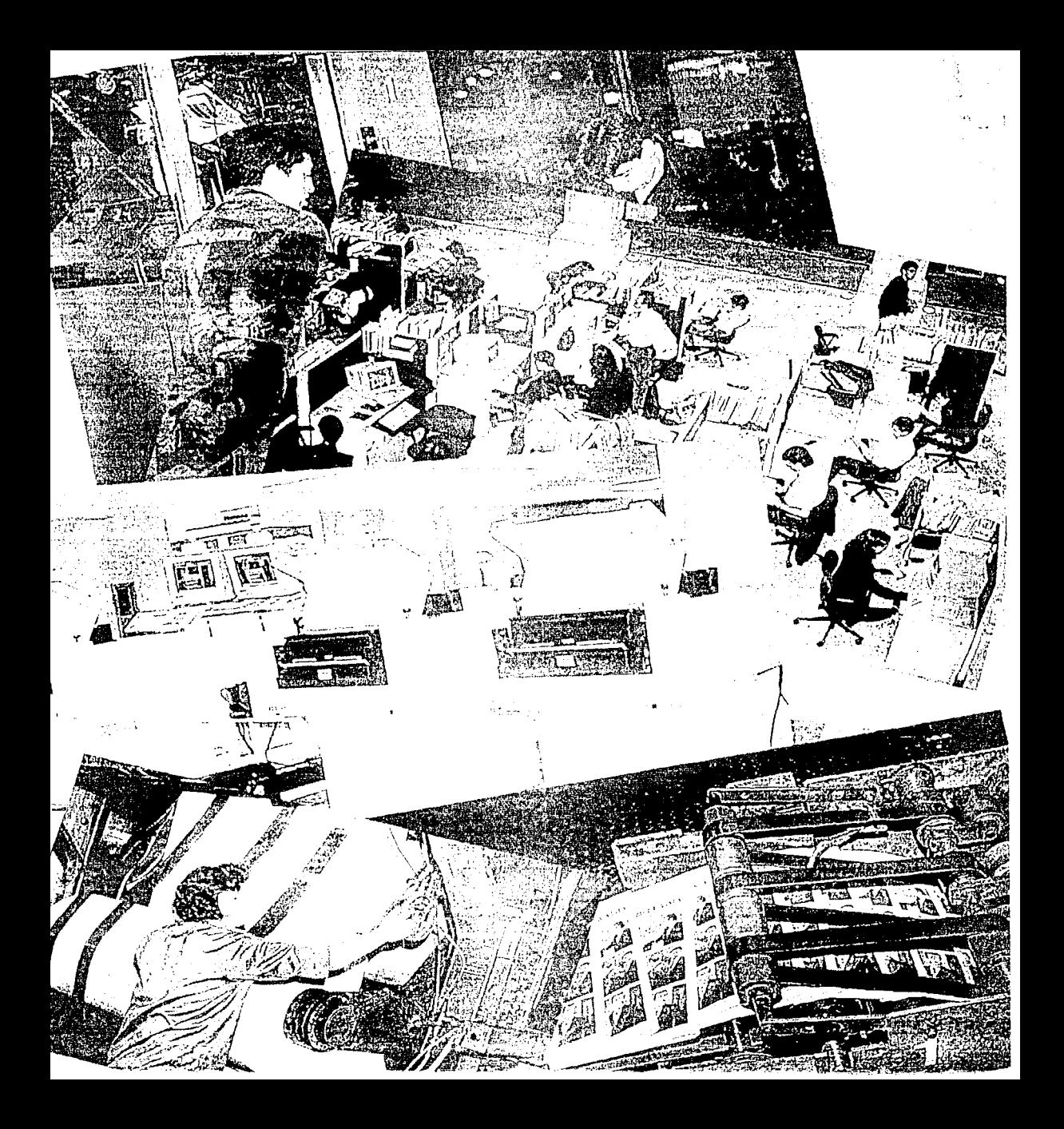

# **<sup>1</sup>PRODUCCIÓN**

### **4.1.** PUBLICIDAD

The de los principales factores<br>que influyen en el diseño dia-<br>rio de la sección Cultura son<br>os esquemas de publicidad que influyen en el diseño diario de la sección Cultura son los esquemas de publicidad.

El horario de entrega de éstos es a las 13:00, 16:00 y el último es a las 18:15 después de esta hora ya no se aceptan cambios, ya que si bien son los que mantienen el periódico, también son los que limitan la parte editorial y al mismo tiempo el diseño de las páginas.

### **4.2. JUNTA DE PLANEACIÓN**

n la junta de planeación diaria,<br>los reporteros comentan al<br>editor las notas que traeny con los reporteros comentan al editor las notas que traen y con que se van a ilustrar, ya sea foto de staff que son las que toman los fotógrafos del periódico; de archivo fotográfico de Reforma o de El Norte; archivo digital o de agencias, éstas tres por vía electrónica; o bien material editorial, que es todo

aquel que sea obtenido por fuera, pueden ser desde catálogos, revistas, libros, carteles, folletos hasta rollos fotográficos, transparencias de 35 mm. y formatos profesionales, negativos e impresiones.

Posteriormente entre el editor y el diseñador deciden en que páginas van a quedar las notas tornando en cuenta los siguientes aspectos:

1. La jerarquía de las notas.

2. La cantidad de caracteres.

3. Los esquemas de publicidad.

4. Si las fotos quedan mejor en página de color o blanco y negro.

### **4.3.** ESQUEMADO EN PAPEL

 $\sum$  a que se tienen los esquemas<br>de publicidad, se hace un bo-<br>ceto por cada página en hojas de publicidad, se hace un boceto por cada página en hojas de esquemas, en las cuales, se calcula el número de caracteres que caben en determinado espacio, así como el nú-111ero y el tamaño aproximado de las fotos o ilustraciones.

### 4.4. SELECCIÓN Y NOTIFICACIÓN DEL MATERIAL GRÁFICO

Tha vez que se sabe el espacio<br>
que hay, la jerarquía de las<br>
notas, y en que páginas van,<br>
se selecciona el material gráfico y se noque hay, la jerarquía de las se selecciona el material gráfico y se notifica.

Una notificación, es la "solicitud electrónica" de las fotos. La impresión de la notificación sale en el *centro de sean* cuando es fotografía del día o material editorial (transparencias y negativos), y si la notilicación es de archivo fotográfico, digital o de agencias, entonces se imprime directamente en *archivo,* quienes se encargan de localizar la foto en el sistema o en el archivo físico. Desde marzo de 1995 todo el material que se digitaliza y se identifica se guarda en el archivo permanente, esto es en discos compactos.

En las notificaciones se indican los siguientes puntos:

**Datos para indizar la imagen:** Nombres de los personajes centrales y secundarios y la actividad que desempeñan. Esta información sirve para archivar las fotos en el sistema, de esta manera se pueden recuperar posteriormente a través del archivo fotográfico o digital.

**Datos para digitalizar la imagen:** Nombre del evento, página, color o blanco y negro, sección, nombre del coeditor res-

and the same state

ponsable, extensión telefónlca, medidas de la foto en columnas de (05) o (00). si va para fotoarte y comentarios extras. Estos datos son los que necesita la gente del *Centro de Fotografía Digital* (CFD) para trabajar las fotos y para saber el destino de cada una.

Sugerencias de los fotógrafos: Desde *sufotofeed* los fotógrafos pueden sugerir una o más fotos, así como el encuadre de la misma.

Las formas de notificar una foto son a través de:

**Fotofeed:** Esto es un correo electrónico de fotos a manera de prevista en el cual se indizan, se encuadran (crop) y se notifican las fotos que han sido tomadas por fotógrafos de staff.

**lnfodex:** cuando se notifica de archivo fotográfico, archivo digital o agencias fotográficas.

**Archivo:** Cuando es material editorial, éste se entrega a archivo dentro de unos sobres anotando fecha y hora de entrega; datos de la foto (nombre del evento, sección, guía, medidas, si es negativo, transparencia u opaco, blanco- /negro y/o color); si es sólo para verlo en fotomail o para autonotificar; los datos del coeditor grüfico (nombre y extensión); la página en la que se va a publicar y por último cualquier observación que se quiera hacer a la gente que digitaliza el material.

Cuando son opacos, se digitalizan -- en un scanner de cama plana- en ba-

PRODUCCIÓN

67

ja resolución para foliar el material el cual aparecerá en una extensión *(chupón)* con un número de EPS y con la guía de la foto.

Cuando se trata de negativos o transparencias, estas se mandan directamente al *centro de scanner* (CFD). quienes se encargan de autonotilicar dicho material y trabajarlo, o simplemente lo envían a través del *fotufeed,*  para que el diseñador notifique las fotos que necesite.

**Internet:** Por medio de Internet se pueden encontrar una gran cantidad de fotos, pero con el inconveniente de que la mayoría de éstas son de baja resolución o son muy pequeñas.

### 4.5. DIGITALIZACIÓN DE FOTOS

'na vez que el fotógrafo selecciona su material, lo identifica y envía a través de un shutter al Centro de Fotografía Digital, ahí se encargan de digitalizar el material a manera de prevista en el fotomail entonces el diseñador puede notificar las fotos del día.

Cuando el diseñador manda material editorial (negativos o transparencias) para autonotificar, de *archivo* lo mandan directamente vía *shutter al centro de scan, ahí digitalizan* la imagen en T!FF y posteriormente

.<br>In the complete and an analyzing the complete and an approximately the complete the complete and an approximately

la trabajan y la guardan en el OP!.

"El OP! *(Open Prepress Interfase)*  es un servidor de fotos que ayuda a disminuir el tráfico de redes y a que no pesen tanto las fotos, de esta manera no retrasa el diseño de las páginas.

El OP! es un sistema *Pentium* que corre a 60 megahertz con arreglos de discos de 4 gigabytes cada uno.

En el OP! se guardan las fotos de todas las secciones, las cuales están repartidas en cuatro OP!s. Cuando las fotos se digitalizan se guardan en el OPJ, hay un software que se llama *Intersep*  que se encarga de convertir las fotos en */lIRES,* en *EPS,* y en *prevista (thumbnail)* al mismo tiempo"l 1. En diseño se trabaja primero con la prevista, luego se sustituye por el EPS.

Siempre hay una persona en mesa de control, quien se encarga de informar acerca del status de las fotos.

### **4.6.** SOLICITUD DE ILUSTRACIÓN Y FOTOARTE

U na vez que ya se saben la can-<br>tidad de caracteres y el espa-<br>cio que hay para las fotos, entidad de caracteres y el espatonces se determina si se requiere de alguna ilustración y/o fotoarte.

Ilustración: Antes de solicitar la ilustración se tiene que definir su estilo, el cual se determinan leyendo la no-

**l'ltohl't"l'li°J;\** 

ta o si no está escrita preguntándole al reportero o al editor acerca del contexto de la misma. También se tiene que fijar el tamaño de la misma y si es en color o en blanco y negro. Todas las ilustraciones se hacen en el programa *Illustrator o Freehand, con excepción* de los "artes digitales" que se combinan con el *Photoshop*.

### **4.7.** ENVIO Y CORRECCIÓN llE NOTAS

uando el reportero ha termina-<br>do su nota este se la manda por<br>sistema al editor, el editor lee la<br>nota la corrige le pone kicker y balado su nota este se la manda por  $\prime$  sistema al editor, el editor lec la nota, la corrige, le pone kicker y balazo si son necesarios, la cabecea y la manda a formación igualmente por sistema. Luego en la máquina del diseñador se toman las notas desde una extensión denominada bridgemac o "chupón" y se coloca en el esquema.

En ese momento el editor manda las notas a corrección por medio de una impresión carta, los correctores leen las notas y se la regresan al editor, el cual, en su computadora corrige y reenvía la nota a formación, avisándole al diseñador que ya puede volver a jalar la nota ya corregida.

Entonces el diseñador recupera la nota y le pone sus respectivos estilos.

### **ESTA TESIS NIJ DEM**  ~ALIB **DE** l.A RIBUfffEr.A

### **4.0.** EDICIÚN

 $\sum_{\substack{\text{ments}}}\$ a que se tienen todos los ele-<br>
bo la edición. Esta se hace mentos reunidos se lleva a cabo la edición. Esta se hace tanto para la parte editorial como para la gráfica.

En la parte editorial, se editan las notas cuando estas no se ajustan al espacio predeterminado en la planeación; se editan los kickers cuando estos quedan en dos pisos o los balazos cuando se pasan del límite que es de 4 pisos en 2 columnas (05) o de 6 renglones en 1 columna de (05). Hay ocasiones en que los pies de foto quedan demasiado largos y también tienen que ser editados, sobretodo cuando la foto va a 1 de (05) o 111enos.

Las normas del periódico establecen que toda edición debe de hacerse en la máquina de los editores o reporteros, esto es para no obstruir el proceso de diseño, pero en la práctica y a la hora del cierre se rompen muchas normas como ésta.

El proceso de edición, también corre a cargo del diseñador, ya que muchas veces, por necesidad o por encuadre, se tienen que editar las fotografías o incluso ilustraciones. La edición de fotos se puede hacer desde que se notifica la fotografía en el correo fotográfico *ifotofeed),* o bien ya que se ha "escaneado" la foto.

### **4.9.** ARTE FINAL (IMPRESIÓN EN PAPEL)

uando ya no hay nada que editary todas las notas están en-<br>viadas se manda una impresión<br>la láser en tamaño tabloide y se le entar y todas las notas están en- $\overline{\phantom{x}}$ viadas se manda una impresión a la láser en tamaño tabloide y se le entrega al editor para que la revise.

El editor se encarga de verificar si se volvieron a jalar las notas ya corregidas, la partición silábica - que de cualquier modo el sistema no separa correctamente ciertas palabras como ello, ella-revisa los pies y créditos en las fotos, los folios y en general el diseño de la página.

Por otro lado el responsable en diseño de la sección (coeditor gráfico) también tiene que revisar la impresión no sólo de su página sino de las otras que hicieron los demás diseñadores o formadores, para revisar que todos los estilos estén bien aplicados, que las cabezas no choquen, que haya una jerarquía en las notas, cabezas y fotos y que en general el *layout* quede bien distribuido.

Ya que el editor y el diseñador le han hecho las correcciones y ajustes finales, se imprime la página en negativos.

### **4.10. PREPRENSA**

**P** or medio de otra extensión desde la computadora de diseño,<br>se manda la página a negativo de la computadora de diseño, se manda la página a negativo la cual "pasa por el OPI. se sustituyen las bajas resoluciones por las altas, de ahí pasa a uno de los ocho RIP (Raster Interpreter Poscript) son máquinas 486 a 66 MHz, con 64 MB en RAM cada uno, este sistema recibe las páginas, recorre el archivo completo traduciendo la información de Postcript en bitmap, luego guarda los archivos en un servidor de paso llamado CUB. las manda a uno de los cuatro PUB (Printer Unit Buffer) de las filmadoras, éste proceso tarda aproximadamente 15 minutos, dependiendo del tamaño del archivo" <sup>17</sup>.

Dentro de la filmadora se instala un cartucho con película virgen, -cada cartucho tiene 60 pies de película y cada página mide 2 pies- la cual es expuesta a un rayo láser que es el que va a positivar o negativar la película, luego se guarda la película ya filmada en un cartucho vacío; el proceso de filmación dura aproximadamente de 5 a 10 minutos.

Manualmente se pasa el cartucho que contiene varias páginas filmadas a una de las tres reveladoras, pasa por un tanque de revelador, de fijador, de agua y de secado. Este proceso tiene un tiempo aproximado de 5 minutos.

El tiempo promedio desde que se envía la página de formación hasta que sale en negativo es de 10 minutos para un negativo en blanco y negro y de 25 a 30 minutos para una péígina de color de cuatro negativos." $18$ .

### **4.11.** REVISIÓN DE NEGATIVOS

 $\sum$ a que salió el negativo el per-<br>sonal de preprensa se encar-<br>ga de darle la(s) página(s) que sonal de preprensa se encarga de darle la(s) página(s) que el diseñador tenga que revisar. Este revisa en una mesa de luz que alguna foto o ilustración no tape el texto, o que

aa, se revisan los tollos y que las notas terminen correctamente. Si es en color la página se revisan los cuatro negativos. Esta es la ultima oportunidad que tiene el diseñador de hacerle algún cambio a su página. esto es, si encontró un error grave como de alguna foto encima de un texto, todavía se puede corregir y reenviar la página siempre y cuando no se exceda a la hora de cierre. También el diseñador puede bloquear con cinta cualquier error en el negativo negro si es en color o sobre el negativo de blanco y negro. Cuando es muy compleja la zona a bloquear entonces se les encarga a la gente de punchado.

Una vez que el diseñador ha revisado los negativos, se les regresan a preprensa y ellos los pasan a ponchada.

### **4.12.** PONCHADO E INJERTOS

I personal que trabaja en Pla-<br>cas es el mismo que se encar-<br>ga de ponchar las páginas y de cas es el mismo que se encar- $\blacktriangle$  ga de ponchar las páginas y de hacer los injertos que sean necesarios, los cuales por lo regular son anuncios que no se alcanzaron a terminar antes del envío de la página.

Posteriormente se colocan los negativos en una ponchadora, se les aplica presión al vacío para que queden perfectamente adheridos a la superficie, el primer negativo que se poncha es el negro v todos los demás se ponchan-

 $E1$  proceso ae injertos y poncnaao no tarda más de 10 minutos.

Ya que están los negativos registrados, enmascarillados, ponchadas y con los injertos que hayan sido necesarios -los cuales por política de la empresa deben ser pocos- se mandan los negativos a placas.

### **4.13. PLACAS**

 $\sum$ a que tienen el negativo lo registran en la placa previa-<br>mente ponchada, los colocan gistran en la placa previamente ponchada, los colocan en un marco al vacío, el cual giran a 360 grados, se quema la placa y por ultimo pasa a revelado

Este proceso tarda 5 minutos.

### **4.14.** IMPRESIÓN Y REPARTICIÓN

a prensa esta conformada por<br>dos unidades una en color y<br>dos folders que permiten dos salidas de dos unidades una en color y dos folders que permiten dos salidas de periódico, entonces se puede armar la compaginación para que salgan 2 o 4 secciones al mismo tiempo por cada uno de los folders. Entonces cuando se tienen dos tiros se pueden correr en cada uno de los folders, cuando se tienen tres tiros un folder corre dos veces.

La configuración de la prensa depende de las caídas de color. aproximadamente se imprimen dos secciones de 8 O 12 páginas por tiro.

Cuando un anuncio o una página ----portadas o la 1A-son muy importantes o requieren de una determinada calibración de color se manda a hacer un color key o prueba de color.

La prensa corre a 60 rnil ejemplares por hora máximo, tarda de 15 a 30 minutos en registrar se tiran para esto cerca de 8 mil ejemplares de desperdicio.

Tarda de 30 a 45 minutos de que corre la prensa hasta que salen los primeros ejemplares y hasta dos horas en terminar de imprimir los últimos ejemplares del tiro correspondiente.

El primer tiro debe arrancar a más tardar a las 23:00 horas en un día normal y el segundo a las 2:00 para correr prensa a las 3:00 y a las 3:30 o 4:00 de la mañana estén saliendo los primeros ejemplares, se van intercalando, se agrupan en paquetes de determinado número -para esto hay computadoras que cuentan los ejemplares conforme van saliendo-- todo esto a través de una banda sin lin, luego un aparato les coloca una hoja con el número de periódicos y el lugar a donde se va a repartir, otro aditamento dentro de la misma banda se encarga de flejar los paquetes y por ultimo van cayendo los paquetes al interior del camión repartidor.

Los primeros ejemplares en salir son los foráneos - éstos se van al aeropuerto $-$  y los que traen las rutas más lejanas.

Por último el microempresario se encarga de repartir sus periódicos. en la zona que le corresponde. Si son días de lluvia el periódico se entrega a los suscriptores envuelto en una bolsa de plástico.

# **CONCLUSIONES**

Idesarrollo de la tecnología ha<br>
la Industria Editorial y especialmente un ul dioria de noviódica un marcado grandes cambios en  $\triangle$  la Industria Editorial y especialmente en el diseño de periódicos, ya que de todos los medios impresos que existen, éste requiere el menor tiempo de producción.

Los periódicos El Norte y Reforma se han preocupado no solo en tener la más avanzada tecnología en la producción de periódicos, sino también en darle al lector algo más que una mancha de texto en la cual. como un laberinto, no se sabe por donde entrar, tal es el caso de periódicos como El Excelsior y El Universal. En el periódico Reforma se busca tener un foco visual que bien puede ser una fotograffa o una cabeza editorial, esto es para darle al lector una entrada. "El centro de impacto visual debe generar suficiente interés o magnetismo para acaparar la atención del lector de una sola mirada"<sup>19</sup>

Por otro lado, aunque el diseño del periódico Reforma esta considerado por la Society of Newspaper Design (SND) como uno de los 10 mejores del mundo, hay todavía mucha gente, en su mayoría verdaderos lectores, que prefieren el diseüo tradicional de periódico, incluso hay quienes dicen que un periódico que no tiene un buen contenido editorial. busca llamar la atención por otros medios.

المتواطنة والمستعين والاستراتين وأستحمل والمتواطئ والمحالي والمستحدث والمتحال والمستحدث والمستعرف المتواصل والمتواطئ

En efecto, el diseño del Reforma es llamativo, sin embargo, debido al poco tiempo que hay para formar las páginas -especialmente en las secciones diarias- el diseñador muchas veces no lec lo que va a diseñar, conformándose con hacer un diseño práctico y decorativo.

Actualmente, la mayoría de los diseñadores que trabajan la autoedición se llegan a acostumbrar tanto al uso de las máquinas que se olvidan de la suavidad del lápiz, de la tinta escurriendo en un trozo de papel, de Ja textura de un papel reciclado o de algodón, se olvidan que con la tipografía se pueden hacer más que palabras. Un buen diseüador editorial es aquel que además de saber interactuar con los medios tradicionales y los modernos sea capaz de transmitirle al lector en forma gráfica el contenido de la nota.
La sección Cultura es diaria y entra en la categoría de Soft News. Esta es una de las secciones con menor número de páginas y con mayor tiempo de producción. A menos que haya algün evento importante que cubrir en la noche la hora de cierre es a las 21 :00 horas, el cierre de publicidad es a las 18:15 después de esta hora ya no se aceptan anuncios.

El diseño de esta sección ha sido afectado notablemente por la crisis que atraviesa el país. Actualmente, la sección Cultura es un apéndice de la sección de espectáculos; por tal motivo la portada muchas veces queda como la contra de Gente o en el peor de los casos como una portadilla en blanco y negro. Cuando entran varios anuncios en las páginas interiores, esto obliga a reducir, incluso hasta quitar fotografías y a editar notas o mandarlas a la portada, saturándola más, en estos casos cuando la portada lleva mucho texto, poca imagen y va en blanco y negro, la única solución gráfica es el manejo correcto del *lay out* y de la tipografía.

El diseiio de la sección Cultura siempre ha tratado de apegarse lo más posible a los elementos del sistema gráfico, pero muchas veces el trabajo diario y las necesidades de la sección-o del editorobligan al diseñador a salirse de los cánones establecidos y crear otros.

En el diseño periodístico se busca que el conjunto de elementos gráficos que dan a la publicación su identidad de producto, estructuren la información y logren una armonía con los elementos gráficos dándo así un escenario visual a la noticia.

En tres palabras, el diseño gráfico periodístico debe ser identificable, funcional y atractivo.

## **CONCLUSIONES**

64

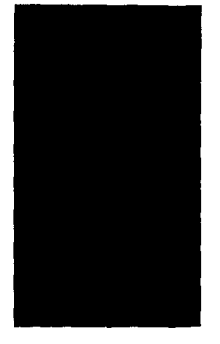

## CITAS

- Toribio Medina, J. 1989a. La imprenta en México, pp.XXIX 1
- $\overline{2}$ Toribio Medina, J. 1989b. La imprenta en México, pp.XXX
- $\mathbf{R}$ Euniciano Martín, La composición en artes gráficas, pp.95
- $\cdot$ España en los destinos de México, pp.44-45
- Bibliografía mexicana del siglo XVI. pp.XVI 5.
- 6 María del Carmen Ruiz Castañeda, 1990 La prensa, pasado y presente de México, p.31
- $\overline{r}$ María del Carmen Ruiz Castañeda, 1990b La prensa, pasado y presente de México. pp.31. 51
- $\aleph$  . María del Carmen Ruiz Castañeda. 1990e La Prensa, pasado y presente de México, pp.31, 71
- 9 María del Carmen Ruiz Castañeda, 1990 La Prensa, pasado y presente de México, pp.31, 135
- 10 María del Carmen Ruiz Castañeda, 1990 La Prensa, pasado y presente de México. pp.31, 177, 178
- 11 El Papel, diario de PIPSA. (1934-1989) p.15
- 12 Rojo, Vicente. Cuarenta años de diseño gráfico, p.30
- 13 Euniciano. M. La composición en artes gráficas, p.105
- 14 Medina, María Elena. Periódico Reforma; edición especial, primer aniversario. Voceadores de la libertad'. Domingo 20 de noviembre de 1994.
- 15 Emilio Deheza, Subdirector de diseño del periódico Reforma
- 16 Miguel Angel Armendáriz. Gerente de preprensa del periódico Reforma
- 17 Miguel Angel Armendáriz. Gerente de Preprensa del periódico Reforma
- 18 García, Mario. Diseño y remodelación de periódicos.

## **BIBLIOGRAFÍA**

Euniciano. M. La composición en artes aráficas. Barcelona, Don Bosco. (Se) Tomo 1.

García. Mario. Diseño y remodelación de periódicos.

Harrower, Tim. 1992. The Newspaper designer's handbook. Brown and Benchmark publishers.

Hurlburt, Allen, 1972. The Grid; A modular system for the design and production of newspapers, magazines, and books. New York, Van Nostrand Reinhold.

Müller, Josef-Brockman. 1982. Sistemas de Reticulas. Barcelona, Gustavo Gilli.

Musacchio, Humberto, 1990. Gran diccionario enciclopédico de México visual, México, Andrés León, Tomo III.

Ochoa Campos, Moisés, 1968. Reseña histórica del periodismo mexicano. México, Porrúa.

Productora e Importadora de Papel S.A. de C.V. 1989. El papel, 1934-1989

Rockport publishers. Inc. 1994. The best of newspaper design.

Rojo, Vicente. 1990. Vicente Rojo, cuarenta años de diseño gráfico. México, Era.

Ruiz Castañeda, M. 1990. La prensa, pasado y presente de México. México, Universidad Nacional Autónoma de México, (2e).

Toribio Medina, J. 1989. La imprenta en México. México, Universidad Nacional Autónoma de México, (facsimilar), Tomo 1.

Виядосклейл

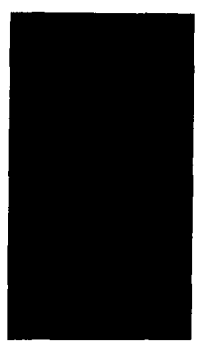

## **HEMEROGRAFÍA**

67

Medina. María Elena. *Periódico Reforma; edición especial, primer aniversario. Voceadores de la libertad.* Domingo 20 de noviembre de 1994.

Omaña del Castillo. Rieardo. Periódico El Norte; edición especial, 50 aniversario. Viernes 16 de septiembre de 1988.